# **Cálculo 3 - 2020.2**

Todos os PDFs do semestre juntados num PDFzão só

Eduardo Ochs - RCN/PURO/UFF <http://angg.twu.net/2020.2-C3.html>

# **Cálculo 3 - 2020.2**

Aula 1: Introdução ao curso (e revisão de pontos e vetores)

Eduardo Ochs - RCN/PURO/UFF <http://angg.twu.net/2020.2-C3.html>

## **Introdução ao curso**

Cálculo 3 é principalmente sobre:

- 1. funções de  $\mathbb R$  em  $\mathbb R^2$  que o Bortolossi costuma chamar de curvas parametrizadas, mas nós vamos chamar de trajetórias, e
- 2. funções de  $\mathbb{R}^2$  em  $\mathbb{R}$ , que vão gerar superfícies.

Depois que nós aprendermos o suficiente sobre (1) e (2) nós vamos poder lidar com coisas um pouco mais gerais, como funções  $F: A \to \mathbb{R}^n$ , onde  $A \subseteq \mathbb{R}^n$  é um conjunto aberto.

### **Nossos primeiros objetivos vão ser:**

- 1. Aprender a representar graficamente algumas trajetórias, usando a idéia de traço do Bortolossi (cap.6, p.188), mas escrevendo algumas informações a mais, como " $t = 0$ " e " $t = 1$ " em alguns pontos,
- 2. Calcular e representar graficamente vetores tangentes a trajetórias ("vetores velocidade"),
- 3. Entender vetores secantes (cap.6, p.199),
- 4. Entender aproximações de primeira ordem pra trajetórias, que dão retas parametrizadas, e depois aproximações de segunda ordem, que vão dar parábolas parametrizadas.

...mas hoje nós vamos fazer uma revisão de algumas idéias de GA.

Você já deve ter visto estas duas convenções diferentes para representar pontos e vetores... am Álgebra Linear tanto pontos quanto vetores em R 2 são representados como matrizes-coluna de altura 2:

$$
\binom{2}{3} + \binom{40}{50} = \binom{42}{53}
$$

e em Geometria Analítica pontos e vetores são escritos de forma diferente – vetores têm uma seta em cima – e representados graficamente de formas diferentes...

$$
(2,3) + \overrightarrow{(40,50)} = (42,53)
$$

#### **Vetores como setas**

Um ponto  $(a, b)$  é interpretado graficamente como um ponto  $(a, b)$  de  $\mathbb{R}^2$ , e um vetor  $(c, d)$  é interpetado como um deslocamento, e desenhado como uma seta.

 $\frac{\partial \text{tr}(\mathbf{x}, \mathbf{y})}{\partial \mathbf{x}}$  aparece sozinho a representação gráfica dele é qualquer seta que anda c unidades pra direita e d unidades pra cima. Às vezes a gente pensa que  $-\rightarrow$  $(c, d)$  é o conjunto de todas as setas assim – o conjunto de todas as setas "equipolentes" a esta; veja a p.9 do livro do CEDERJ.

## **Uma convenção (temporária)**

O resultado da expressão  $(a, b) + (c, d)$  é o ponto  $(a + c, b + d)$ , mas a representação gráfica dele vai ser:

- 1) o ponto  $(a, b)$ ,
- 2) uma seta indo de  $(a, b)$  para  $(a+c, b+d)$ ,
- 3) o ponto  $(a+c, b+d)$ ,
- 4) anotações dos lados dos pontos  $(a, b)$  e  $(a + c, b + d)$  dizendo os

"nomes" destes pontos e uma anotação do lado da seta  $(c, d)$  dizendo o seu "nome" — como nos dois exemplos abaixo (oops! Falta fazer os desenhos!):

(pôr o desenho aqui)

Nesta aula vai ser obrigatório pôr todos os nomes, mas nas outras não.

A representação gráfica de

$$
((1,1) + \overrightarrow{(2,0)}) + \overrightarrow{(1,2)} = (1,1) + \overrightarrow{(2,0)} + \overrightarrow{(1,2)})
$$

Vai ser um triângulo feito de três pontos e três setas – os que estão em vermelho aqui:

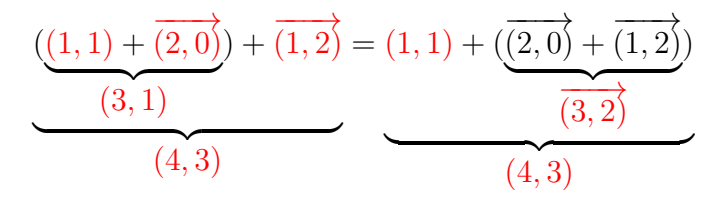

O objetivo do próximo exercício é você relembrar como representar graficamente certas expressões com pontos e vetores usando quase só o olhômetro, quase sem fazer contas.

Veja o vídeo! Veja a explicação no Google Meet!

## **Desenhando parábolas (quase) no olhômetro** Digamos que conhecemos A,  $\vec{v}$ , e  $\vec{w}$ . Então a trajetória

 $P(t) = A + t\vec{v} + t^2\vec{w}$ 

é uma parábola – e queremos aprender a desenhar os 5 pontos mais fáceis dela, que são  $P(0), P(1), P(-1), P(2), P(-2)$ , usando o máximo de olhômetro e o mínimo possível de contas...

Veja o vídeo! Veja a explicação no Google Meet!

## **Exercício: desenhando parábolas (quase) no olhômetro** 1) Sejam  $A = (3, 1), \vec{v} = (1, 0), \vec{w} = (0, 1).$ Represente graficamente num gráfico só: a) A b)  $(A + \vec{v}) + \vec{w}$ c)  $(A + \vec{w}) + \vec{v}$ d)  $(A + 2\vec{v}) + 4\vec{w}$ e)  $(A + 4\vec{w}) + 2\vec{v}$ f)  $(A - \vec{v}) + \vec{w}$ g)  $(A + \vec{w}) - \vec{v}$ h)  $(A - 2\vec{v}) + 4\vec{w}$ i)  $(A + 4\vec{w}) - 2\vec{v}$

# **Exercício: desenhando parábolas (quase) no olhômetro (2)** 2) Sejam  $A = (1, 1), \vec{v} = (1, -1), \vec{w} = (1, 1).$ Represente graficamente num gráfico só: a) A b)  $(A + \vec{v}) + \vec{w}$ c)  $(A + \vec{w}) + \vec{v}$ d)  $(A + 2\vec{v}) + 4\vec{w}$ e)  $(A + 4\vec{w}) + 2\vec{v}$ f)  $(A - \vec{v}) + \vec{w}$ g)  $(A + \vec{w}) - \vec{v}$ h)  $(A - 2\vec{v}) + 4\vec{w}$ i)  $(A + 4\vec{w}) - 2\vec{v}$

11

# **Exercício: desenhando parábolas (quase) no olhômetro (3)** 3) Sejam  $A = (1, 1), \vec{v} = (1, -1), \vec{w} = (-1, 1).$ Represente graficamente num gráfico só: a) A b)  $(A + \vec{v}) + \vec{w}$ c)  $(A + \vec{w}) + \vec{v}$ d)  $(A + 2\vec{v}) + 4\vec{w}$ e)  $(A + 4\vec{w}) + 2\vec{v}$ f)  $(A - \vec{v}) + \vec{w}$ g)  $(A + \vec{w}) - \vec{v}$ h)  $(A - 2\vec{v}) + 4\vec{w}$ i)  $(A + 4\vec{w}) - 2\vec{v}$

# **Exercício: desenhando parábolas (quase) no olhômetro (4)** 4) Sejam  $A = (2, 6), \vec{v} = (1, 1), \vec{w} = (2, -1).$ Represente graficamente num gráfico só: a) A b)  $(A + \vec{v}) + \vec{w}$ c)  $(A + \vec{w}) + \vec{v}$ d)  $(A + 2\vec{v}) + 4\vec{w}$ e)  $(A + 4\vec{w}) + 2\vec{v}$ f)  $(A - \vec{v}) + \vec{w}$ g)  $(A + \vec{w}) - \vec{v}$ h)  $(A - 2\vec{v}) + 4\vec{w}$ i)  $(A + 4\vec{w}) - 2\vec{v}$

Obs: você vai precisar de um gráfico que contenha os pontos (0,0) e (12,8).

# **Cálculo 3 - 2020.2**

Aula 2: Vetores tangentes em  $\mathbb{R}^2$ 

Eduardo Ochs - RCN/PURO/UFF <http://angg.twu.net/2020.2-C3.html>

#### **Introdução**

Leia as páginas 187 a 199 do capítulo 6 do Bortolossi.

Nesta aula nós vamos representar curvas parametrizadas pelo traço delas (p.188) com algumas anotações extras – como ' $t = 0$ ', ' $t = 1$ ',  $f(\pi)$ ' – sobre pontos delas... além disso também vamos desenhar vetores (vetores tangentes!) apoiados em alguns pontos, fazer anotações neles também, e vamos usar tudo isso pra tentar adivinhar (ééééé!) o comportamento de uma curva esquisita.

**Exercício 1** Sejam  $P(t) = (4, 0) + t$ −−−→  $(0, 1)$  e  $Q(u) = (0, 3) + u$  $\overrightarrow{=}$  $(2, 0).$ Represente num gráfico só o traço de  $P(t)$  e o de  $Q(u)$ . Marque o ponto  $P(0)$  e escreva ' $t = 0$ ' do lado dele. Faça o mesmo para os pontos  $P(1)$  (' $t = 1$ ') e  $Q(0)$  e  $Q(1)$  $(u = 0' e u = 1').$ 

Seja r o traço de  $P(t)$  e s o traço de  $Q(u)$ . Seja X o ponto de interseção de r e s. Quais são as coordenadas de X?

Cada ponto de r está "associado" a um valor de t e cada ponto de s a um valor de u. Quais são os valores de t e u associados ao ponto X? Chame-os de  $t_0$  e  $u_0$  e indique-os no seu gráfico – por exemplo, se  $t_0 = 99$  e  $u_0 = 200$  você vai escrever ' $t = 99$ ' e ' $u = 200$ ' do lado do ponto X.

## **Exercício 1 (continuação)**

Faça o desenho sozinho – talvez você gaste alguns minutos pra decifrar todas as instruções – e depois compare o seu desenho com o dos seus colegas.

### **Exercício 2**

Seja  $P(t) = (\cos t, \sin t)$ .

Represente num gráfico só:

1) o traco de  $P(t)$ .

2)  $P(\frac{\pi}{2})$  $(\frac{\pi}{2}) + P'(\frac{\pi}{2})$  $(\frac{\pi}{2})$ , escrevendo ' $P(\frac{\pi}{2})$  $(\frac{\pi}{2})'$  ao lado do ponto

- e ' $P'(\frac{\pi}{2})$  $(\frac{\pi}{2})'$  ao lado da seta,
- 3) Idem para estes outros valores de t: 0,  $\frac{1}{4}$  $\frac{1}{4}\pi, \frac{3}{4}\pi, \pi$ .

4) Seja  $Q(u) = P(\pi) + uP'(\pi)$ . Desenhe o traço de  $Q(u)$  e anote  $(Q(0))$ <sup>'</sup> e  $(Q(1))$ ' nos pontos adequados.

5) O traço de  $Q(u)$  é uma reta tangente ao traço de  $P(t)$  no ponto  $P(\pi)$ ? Encontre no livro ou no resto da internet uma definição formal de reta tangente e descubra se isto é verdade ou não.

#### **Exercício 3**

Seja  $P(t) = (\cos 2t, \sin t)$ . Represente graficamente  $P(t) + P'(t)$  para os seguintes valores de t:  $0,\frac{1}{4}$  $\frac{1}{4}\pi, \frac{2}{4}\pi, \frac{3}{4}\pi, \ldots, 2\pi.$ 

Faça as anotações adequadas nos seu pontos e vetores pra lembrar qual é o t associado a cada um.

Tente usar as informações deste gráfico pra desenhar o traço de  $P(t)$ . Isto não é nada óbvio – se inspire nas figuras das páginas 208 e 209 do capítulo 6 do Bortolossi e tente conseguir uma hipótese razoável.

Você pode pensar que  $P(t)$  é a posição do Super Mario Kart no instante  $t \in P'(t)$  é o vetor velocidade dele no instante  $t$  (lembre que um vetor tem "direção", "orientação" e "módulo"!)... você só sabe a posição e a velocidade dele em alguns instantes, isto é, em alguns valores de t, e você vai ter que encontrar uma aproximação razoável, olhométrica, pra

pista onde ele está correndo.

### **Exercício 4**

Seja  $P(t) = (\cos t, \sin 2t).$ Represente graficamente  $P(t) + P'(t)$  para os seguintes valores de t:  $0,\frac{1}{4}$  $\frac{1}{4}\pi, \frac{2}{4}\pi, \frac{3}{4}\pi, \ldots, 2\pi.$ 

Faça as anotações adequadas nos seu pontos e vetores pra lembrar qual é o t associado a cada um.

Tente usar as informações deste gráfico pra desenhar o traço de  $P(t)$ . Isto não é nada óbvio – se inspire nas figuras das páginas 208 e 209 do capítulo 6 do Bortolossi e tente conseguir uma hipótese razoável.

Obs: este exercício é bem mais fácil do que o 3! Eu deveria ter apresentado ele antes do outro, mas acabei trocando a ordem por um erro de digitação...

# **Cálculo 3 - 2020.2**

Aula 3: o vetor aceleração

Eduardo Ochs - RCN/PURO/UFF <http://angg.twu.net/2020.2-C3.html>

Em Física a aceleração de uma partícula é "o quanto a velocidade dela varia com o tempo"; a posição é dada em metros, a velocidade em  $m/s$  e a aceleração em  $m/s^2$  — e a gente começa a entender aceleração aprendendo a visualizar e fazer as contas em dois casos:

- 1. Movimento uniformemente acelerado na vertical. Por exemplo: "considere uma partícula que se move na vertical em M.U.A., com aceleração igual a  $2\frac{m}{s^2}$  $\frac{m}{s^2}$  para cima. Digamos que em  $t = 3s$  ela está no ponto  $y = 4m$  e a velocidade dela é  $5\frac{m}{s}$  $\frac{m}{s}$  para cima"...
- 2. Movimento uniformemente acelerado no plano. Por exemplo: "considere uma partícula que se move no plano  $(x, y)$  em M.U.A., com aceleração igual a  $\overline{(2,3)}^{\frac{m}{s^2}}$ . Digamos que em  $t = 4s$  a velocidade dela é  $\overrightarrow{(5,6)}\frac{m}{s}$ "...

Em cálculo 3 nós (geralmente) não vamos usar unidades de medida como metros e segundos. Daqui a algumas aulas nós vamos ver como praticamente todas as contas de Cálculo 3 podem ser "tipadas" neste sentido aqui:

<http://angg.twu.net/LATEX/2020-1-C3-derivs-parciais.pdf#page=5>

### **Exercício 1**

O Bortolossi fala explicitamente do vetor aceleração em bem poucos lugares do livro dele, mas implicitamente em vários lugares. Estou gravando um vídeo sobre isso... se você já terminou os exercícios da aula passada faça o exercício 15 do Bortolossi, que está na página 217, que está no capítulo 6.

#### **Exercício 2**

Em cada um dos casos abaixo calcule  $g(x)$  e  $g'(x)$  para  $x = b$ ,  $x =$  $b+1$  e  $x = b-1$  e use isto pra desenhar três pontos do gráfico da q e a inclinação do gráfico da g nestes três pontos, e aí use isto pra desenhar o gráfico da parábola  $y = g(x)$  em torno de  $x = b$ .

a) 
$$
b = 3 e g(x) = 2 + 0 \cdot (x - b) + 0 \cdot (x - b)^2
$$
  
\nb)  $b = 3 e g(x) = 2 + 0 \cdot (x - b) + 1 \cdot (x - b)^2$   
\nc)  $b = 3 e g(x) = 2 + 0 \cdot (x - b) + -1 \cdot (x - b)^2$   
\nd)  $b = 4 e g(x) = 2 + 0 \cdot (x - b) + 0 \cdot (x - b)^2$   
\ne)  $b = 4 e g(x) = 2 + 0 \cdot (x - b) + 1 \cdot (x - b)^2$   
\nf)  $b = 4 e g(x) = 2 + 0 \cdot (x - b) + -1 \cdot (x - b)^2$   
\ng)  $b = 4 e g(x) = 1 + 0 \cdot (x - b) + 0 \cdot (x - b)^2$   
\nh)  $b = 4 e g(x) = 1 + 0 \cdot (x - b) + 1 \cdot (x - b)^2$   
\ni)  $b = 4 e g(x) = 1 + 0 \cdot (x - b) + -1 \cdot (x - b)^2$ 

j) 
$$
b = 4 e g(x) = 1 + 1 \cdot (x - b) + 0 \cdot (x - b)^2
$$
  
\nk)  $b = 4 e g(x) = 1 + 1 \cdot (x - b) + 1 \cdot (x - b)^2$   
\nl)  $b = 4 e g(x) = 1 + 1 \cdot (x - b) + -1 \cdot (x - b)^2$   
\nm)  $b = 4 e g(x) = 1 + -1 \cdot (x - b) + 0 \cdot (x - b)^2$   
\nn)  $b = 4 e g(x) = 1 + -1 \cdot (x - b) + 1 \cdot (x - b)^2$   
\no)  $b = 4 e g(x) = 1 + -1 \cdot (x - b) + -1 \cdot (x - b)^2$   
\np)  $b = 4 e g(x) = 1 + -1 \cdot (x - b) + 0 \cdot (x - b)^2$   
\nq)  $b = 4 e g(x) = 1 + -1 \cdot (x - b) + \frac{1}{2} \cdot (x - b)^2$   
\nr)  $b = 4 e g(x) = 1 + -1 \cdot (x - b) + \frac{1}{2} \cdot (x - b)^2$ 

[2020-2-C3-aceleracao](http://angg.twu.net/2020.2-C3.html) 2021may02 05:39

[2020-2-C3-aceleracao](http://angg.twu.net/2020.2-C3.html) 2021may02 05:39

7

# **Cálculo 3 - 2020.2**

Aula 5: séries de Taylor e Maclaurin

Eduardo Ochs - RCN/PURO/UFF <http://angg.twu.net/2020.2-C3.html>

#### **Mini-revisão de séries de Taylor**

Nos meus cursos de Cálculo 2 eu costumo fazer uma introdução rápida a Séries de Taylor pra convencer as pessoas de que a fórmula abaixo é verdade... (mas no semestre passado não deu tempo)

$$
e^{i\theta} = \cos\theta + i\sin\theta \qquad (*)
$$

Se  $f : \mathbb{R} \to \mathbb{R}$  a Série de Taylor de f no ponto 0 é:

$$
f(x) = \sum_{k=0}^{\infty} \frac{f^{(k)}(0)}{k!} x^k
$$
 (\*\*)

onde  $f^{(0)} = f, f^{(1)} = f', f^{(2)} = f'',$  etc.

**Mini-revisão de séries de Taylor (2)** Sejam derivs e derivs<sub>0</sub> as seguintes operações: derivs $(f) = (f, f', f'', f''', \ldots)$ 

derivs $_0(f) = (f(0), f'(0), f''(0), f'''(0), \ldots)$ 

Repare que derivs $(f)$  retorna uma sequência infinita de funções e  $deriv_{\mathcal{S}_0}(f)$  retorna uma sequência infinita de números.

Um exemplo: se  $f(x) = ax^2 + bx + c$ , então:

$$
f(x) = ax^{2} + bx + c, \t f(0) = c,\n f'(x) = 2ax + b, \t f'(0) = b,\n f''(x) = 2a, \t f''(0) = 2a,\n f'''(x) = 0, \t f'''(0) = 0,
$$

derivs(f) =  $(ax^2 + bx + c, 2ax + b, 2a, 0, 0, 0, ...)$ derivs<sub>0</sub> $(f) = (c, b, 2a, 0, 0, 0, ...)$ 

## **Mini-revisão de séries de Taylor (3)** ...e neste caso os termos do somatório são todos zero a partir de  $k = 3$ :

$$
f(x) = \sum_{k=0}^{\infty} \frac{f^{(k)}(0)}{k!} x^{k}
$$
  
=  $\frac{f(0)}{0!} x^{0} + \frac{f(0)^{'}}{1!} x^{1} + \frac{f''(0)}{2!} x^{2} + \frac{f'''(0)}{3!} x^{3} + \dots$   
=  $c + bx + ax^{2} + 0 + \dots$ 

E neste caso a igualdade da fórmula (∗∗) é verdade.

## **Mini-revisão de séries de Taylor (4)**

**Exercício 1** (pra você se convencer de que a fórmula (∗∗) vale sempre que a função f for um polinômio).

Seja  $f(x) = a_4x^4 + a_3x^3 + a_2x^2 + a_1x^1 + a_0x^0$ .

- a) Calcule derivs $(f)$ .
- b) Calcule derivs<sub>0</sub> $(f)$ .

c) Expanda o somatório  $\sum_{k=0}^{\infty}$  $f^{(k)}(0)$  $\frac{k!}{k!}x^k$  e verifique que neste caso a igualdade (∗∗) é verdade (como no slide anterior).

### **Exercício 2.**

Para cada uma das 'f's abaixo calcule derivs(f) e derivs  $(f)$ .

a) 
$$
f(x) = e^x
$$
  
\nb)  $f(x) = \operatorname{sen} x$   
\nc)  $f(x) = \cos x$   
\nd)  $f(x) = \cos 2x$ 

#### **Mini-revisão de séries de Taylor (5)**

No caso geral – em que a f não é polinomial – a expansão do somatório na fórmula (∗∗) dá uma soma com infinitos termos não-zero... e isto às vezes é formalizado desta forma:

$$
f(x) = \lim_{N \to \infty} \left( \sum_{k=0}^{N} \frac{f^{(k)}(0)}{k!} x^k \right)
$$

À medida que o  $N$  cresce a expressão  $\sum_{k=0}^{N}$  $f^{(k)}(0)$  $\frac{k!}{k!}x^k$  – a série de Taylor de f em  $x = 0$  truncada até grau  $N - \text{vir}$ a um polinômio com mais termos, e cada polinômio novo com mais termos que o anterior é uma aproximação melhor para a função f.

A série de Taylor truncada até grau N às vezes vai ser chamada de aproximação de grau N ou de polinômio de Taylor de grau N.

## **Mini-revisão de séries de Taylor (6)**

Os detalhes são bem complicados – você vai ver todas as contas horríveis que demonstram as estimativas de erro numa matéria do Fábio – mas deve dar pra entender a idéia geral a partir dos desenhos e animações das páginas da Wikipedia.

Dê uma olhada em:

https://pt.wikipedia.org/wiki/S%C3%A9rie de Taylor [https://en.wikipedia.org/wiki/Taylor\\_series](https://en.wikipedia.org/wiki/Taylor_series) https://en.wikipedia.org/wiki/Taylor series#Approximation error and convergence

[https://en.wikipedia.org/wiki/Taylor%27s\\_theorem](https://en.wikipedia.org/wiki/Taylor%27s_theorem)

principalmente nas figuras que comparam aproximações de grau 1, 2, 3, etc. As páginas da Wikipedia em português têm menos figuras que as em inglês, então eu pus os links pras páginas em inglês também.

## **Exercício 3.**

Escreva como polinômios:

a) 
$$
\sum_{k=0}^{4} \frac{f^{(k)}(0)}{k!} x^k \text{ para } f(x) = e^x
$$
  
b) 
$$
\sum_{k=0}^{9} \frac{f^{(k)}(0)}{k!} x^k \text{ para } f(x) = \cos x
$$
  
c) 
$$
\sum_{k=0}^{9} \frac{f^{(k)}(0)}{k!} x^k \text{ para } f(x) = \cos 2x
$$
## **Exercício 4.**

Em cada um dos itens abaixo encontre os polinômios

$$
g_0(x) = \sum_{k=0}^0 \frac{f^{(k)}(0)}{k!} x^k,
$$
  
\n
$$
g_1(x) = \sum_{k=0}^1 \frac{f^{(k)}(0)}{k!} x^k,
$$
  
\n
$$
g_2(x) = \sum_{k=0}^2 \frac{f^{(k)}(0)}{k!} x^k,
$$
  
\ne represente graficamente as funções  $g_0(x), g_1(x), g_2(x)$   
\nnum gráfico só. Use os truques da aula passada!

a) 
$$
f(x) = e^x
$$
  
b)  $f(x) = \cos x$   
c)  $f(x) = \cos 2x$ 

#### **A série de Taylor no ponto** a

Compare as duas igualdades abaixo:

$$
f(x) = \sum_{k=0}^{\infty} \frac{f^{(k)}(0)}{k!} x^{k}
$$

$$
f(x-a) = \sum_{k=0}^{\infty} \frac{f^{(k)}(a)}{k!} (x-a)^{k}
$$

A segunda é mais geral que a primeira: se fizermos a substituição  $a := 0$  na segunda obtemos a primeira. A segunda é a série de Taylor "geral" — lembre que no slide 2 eu só defini a "série de Taylor no ponto 0"... A primeira é chamada de "série de Maclaurin". Eu às vezes confundo os dois nomes e acho que acabei gravando o vídeo com os nomes trocados. =(

#### **Ponto base**

As contas com a série de Taylor "no ponto a" parecem difíceis principalmente porque a maioria das pessoas está tão acostumada a fazer expansões como estas

$$
10(x - a) = 10x - 10a
$$
  
(x - a)<sup>2</sup> = x<sup>2</sup> - 2ax + a<sup>2</sup>

que elas fazem elas no automático — e essas expansões vão deixar as contas **MUITO** piores. A gente vai ter que se acostumar a não fazer isso... quando o nosso "ponto base" for o ponto a a gente vai ter que tratar  $(x - a)$  como algo mais "simples" que x, e em algumas situações quando aparecer um x sozinho vai ser até melhor trocá-lo por  $(x-a)+a$ .

### **Polinômios em**  $(x - a)$

Um polinômio de grau  $N$  em  $x$  é uma soma da forma:

$$
\sum_{k=0}^{N} b_k x^k
$$

e um polinômio de grau  $N$  em  $(x - a)$  é uma soma da forma:

$$
\sum_{k=0}^{N} c_k (x - a)^k
$$

onde os ' $b_k$ 's e ' $c_k$ 's são expressões que não dependem de x.

#### **Exercício 5.**

- a) Converta  $(x+10)^2+3x+4$  para um polinômio em x.
- b) Converta  $x^2$  para um polinômio em  $(x 10)$ .
- c) Converta  $(x+10)^2 + 3x + 4$  para um polinômio em  $(x-10)$ .

Dica 1: quem são  $N, b_0, \ldots, b_N, c_0, \ldots, c_N$ ? Dica 2: você pode terminar cada resposta sua com um passo como este aqui:

$$
42(x-5)^3 + 200(x-5)^2 + 99(x-5)^0 = \sum_{k=0}^{3} c_k(x-5)^k
$$
  
se  $N = 3$ ,  $c_3 = 42$ ,  $c_2 = 200$ ,  $c_1 = 0$ ,  $c_0 = 99$ .

# **Cálculo 3 - 2020.2**

Aula 7: Regra da Cadeia (1) (E um pouco de curvas de nível)

Eduardo Ochs - RCN/PURO/UFF <http://angg.twu.net/2020.2-C3.html>

Dê uma olhada nas páginas 172 e 173 do capítulo 5 do Bortolossi, onde ele diz "Cuidado! Cuidado! Cuidado!"... ele fala que vai evitar certas notações. Nos exercícios de hoje nós vamos começar a usar algumas das notações que ele prefere evitar, e daqui a algumas aulas nós vamos aprender a formalizar essas notações.

#### **Exercício 1.**

Seja  $h(x) = f(q(x))$ . Sabemos que  $h'(x) = f'(g(x))g'(x)$ , pela regra da cadeia... a) Calcule  $h''(x)$ . b) Calcule  $h'''(x)$ .

 $h'(x) = \frac{d}{dx} h(x)$  $= 4$   $\epsilon$  (a(x))  $=$   $\epsilon$ <sup>3</sup> ( $\epsilon$ cki) e3 (x)  $h''(x) = 4$ ,  $h'(x)$ Dica:  $=-(e'(a(x))a'(x))$  $=\frac{d}{dx}(f'(g(x)))g'(x) + f'(g(x))\frac{d}{dx}g'(x)$  $=(f''(g(x))g'(x))g'(x) + f'(g(x))g''(x)$ 

#### **Exercício 1 (cont.)**

Repare que nos itens acima  $g, g', g'' \in g'''$  sempre aparecem "calculadas no ponto x", ou seja, como  $g(x)$ ,  $g'(x)$ ,  $g''(x)$  e  $g'''(x)$ ... e f, f',  $f''$  e  $f'''$  sempre aparecem "calculadas no ponto  $g(x)$ ", ou seja, como  $f(g(x)), f'(g(x)), f''(g(x))$  e  $f'''(g(x)).$  Se abreviarmos as nossas contas omitindo esses pontos de aplicação vamos conseguir fórmulas bem mais curtas, como  $h' = f'g'$ .

c) Reescreva  $h''(x)$  usando essas abreviações.

d) Reescreva  $h'''(x)$  usando essas abreviações.

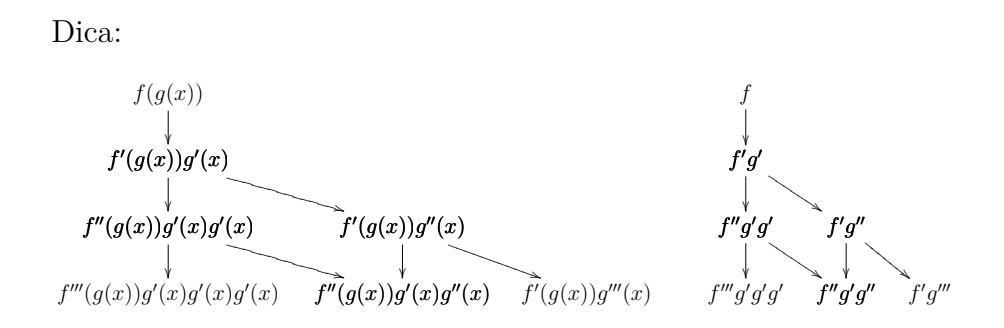

$$
\frac{d}{dx} f''(g(x))g'(x)g'(x) \n= f'''(g(x))g'(x)g'(x)g'(x) + 2f''(g(x))g'(x)g''(x)
$$

4

Agora nós vamos começar a ver funções de  $\mathbb{R}^2$  em  $\mathbb{R}$ , que vão definir superfícies. Por exemplo, se  $F(x, y) = x^2 + y^2$  então este conjunto

$$
\{ (x, y, z) \in \mathbb{R}^3 \mid z = F(x, y) \}
$$

vai ser uma superfície — um parabolóide.

Nos outros semestres eu tentei ensinar superfícies começando por um método de "ligue os pontos" em 3D, que era uma adaptação da idéia de que podemos desenhar uma aproximação para um curva em  $\mathbb{R}^2$ começando pelos pontos  $(a - 1, f(a - 1)), (a, f(a)), (a + 1, f(a + 1)).$ 

...mas desta vez nós vamos começar por dois outros assuntos:

- Cortes. Dê uma olhada no capítulo 3 do Bortolossi, nas páginas 81 até 95. Tente pelo menos entender as figuras!
- Derivadas parciais. Dê uma olhada no capítulo 5 do Bortolossi, nas páginas 163 até 167. Tente pelo menos entender as figuras! Os próximos exercícios vão nos ajudar a entender estas idéias na prática.

### **Exercício 2.**

Sejam  $F(x, y) = (x + 5)y$ ,  $g(t) = \text{sen } t$ ,  $h(t) = e^{2t}$ . a) Calcule  $\frac{d}{dt}F(g(t), h(t))$ . b) Calcule  $\frac{\partial}{\partial x}F(x,y)$  e  $\frac{\partial}{\partial y}F(x,y)$ . c) Calcule  $\frac{d}{dt}g(t)$  e  $\frac{d}{dt}h(t)$ .

Nós vamos usar bastante as notações  $F_x = \frac{\partial}{\partial x} F$  e  $F_y = \frac{\partial}{\partial y} F$ , que o Bortolossi usa pouco.

- d) Calcule  $F_r(x, y)$  e  $F_u(x, y)$ .
- e) Calcule  $F_x(g(t), h(t))g'(t)$  e  $F_y(g(t), h(t))h'(t)$ .

A (e) deve dar o mesmo resultado que a (a).

Faça todos os itens do exercício [01] da página 177 do Bortolossi (no capítulo 5).

#### **Tipos**

**TUDO** que nós vamos fazer em Cálculo 3 pode ser visualizado e tipado. Você já viu um pouco de tipos em C e em Física; em Física os "tipos" são parcialmente determinados pelas unidades — metros são distância, segundos são tempo, metros/segundo é uma unidade de velocidade, e assim por diante...

Dê uma olhada nas páginas 164 a 166 do capítulo 5 do Bortolossi. Todas as expressões que aparecem lá podem ser "tipadas" e interpretadas como posições no eixo  $x$  (ou no eixo  $y$ , ou no eixo  $y$ ), ou como distâncias no eixo x (ou no eixo  $y$ , ou z), ou como inclinações... vamos ver os detalhes disto aos poucos.

Além das abreviações que nós vimos nos slides anteriores, em que a gente só omite o ponto de avaliação e escreve "q" ao invés de " $q(t)$ ". existe uma outra convenção de abreviações que enfatiza os "tipos": a "notação de Leibniz". Por exemplo, se a gente define que

$$
x = g(t)
$$
  

$$
y = h(t)
$$
  

$$
z = F(x, y)
$$

então  $z = F(q(t), h(t)), z_r = F_r(q(t), h(t)),$  etc.

### **Exercício 3.**

a) Digamos que  $y = q(x) e z = f(y)$ . Traduza isto aqui para notação padrão:  $\frac{dz}{dy}$  $\frac{dy}{dx} = \frac{dz}{dx}.$ 

b) Digamos que  $y = g(x)$  e  $z = f(y)$ . Calcule  $z_{xx}$  de dois jeitos: à esquerda use a notação de Leibniz, à direita traduza todas as suas contas da esquerda para notação padrão.

c) Digamos que  $x = q(t)$ ,  $y = h(t)$ ,  $z = F(x, y)$ . Traduza isto aqui para notação padrão:  $\frac{dz}{dt} = z_x x_t + z_y y_t$ . Faça a tradução bem passo a passo se precisar!

d) Calcule  $\frac{d}{dt}$  $\frac{d}{dt}z$ e traduza as suas contas para a notação padrão.

11

Agora vamos fazer uma série de exercícios que têm a ver com os "cortes" que o Bortolossi explica nas páginas 81 a 95 (no capítulo 3). Seja  $F(x, y)$  esta função aqui:

$$
F(x,y) = \begin{cases} \sqrt{5^2 - x^2 - y^2} & \text{quando } 5^2 - x^2 - y^2 \ge 0, \\ 0 & \text{quando } 5^2 - x^2 - y^2 < 0, \end{cases}
$$

#### **Exercício 4.**

Represente graficamente estes subconjuntos de  $\mathbb{R}^2$ : a)  $\{(x, y) \in \mathbb{R}^2 \mid 5^2 - x^2 - y^2 = 0\}$ b)  $\{(x, y) \in \mathbb{R}^2 \mid 5^2 - x^2 - y^2 < 0\}$ c)  $\{(x,y) \in \mathbb{R}^2 \mid 5^2 - x^2 - y^2 \ge 0\}$ d)  $\{(x, y) \in \mathbb{R}^2 \mid F(x, y) = 1\}$ e)  $\{(x, y) \in \mathbb{R}^2 \mid F(x, y) = 2\}$ f)  $\{(x, y) \in \mathbb{R}^2 \mid F(x, y) = 3\}$ 

## **Exercício 4 (cont.)**

g) 
$$
\{(x, y) \in \mathbb{R}^2 | F(x, y) = 4\}
$$
  
h)  $\{(x, y) \in \mathbb{R}^2 | F(x, y) = 5\}$   
i)  $\{(x, y) \in \mathbb{R}^2 | F(x, y) = 6\}$   
j)  $\{(x, y) \in \mathbb{R}^2 | F(x, y) = 0\}$   
k)  $\{(x, y) \in \mathbb{R}^2 | F(x, y) = -1\}$ 

## **Exercício 5.**

Agora seja S esta superfície  $(S \subseteq \mathbb{R}^3)$ :

$$
S = \{ (x, y, z) \in \mathbb{R}^3 \mid z = F(x, y) \}.
$$

Represente graficamente os seguintes cortes (faça como o Bortolossi):

a) 
$$
S \cap \{ (x, y, z) \in \mathbb{R}^3 | z = 1 \}
$$
  
\nb)  $S \cap \{ (x, y, z) \in \mathbb{R}^3 | z = 2 \}$   
\nc)  $S \cap \{ (x, y, z) \in \mathbb{R}^3 | z = 3 \}$   
\nd)  $S \cap \{ (x, y, z) \in \mathbb{R}^3 | z = 4 \}$   
\ne)  $S \cap \{ (x, y, z) \in \mathbb{R}^3 | z = 5 \}$   
\nf)  $S \cap \{ (x, y, z) \in \mathbb{R}^3 | z = 6 \}$   
\ng)  $S \cap \{ (x, y, z) \in \mathbb{R}^3 | z = 0 \}$   
\nh)  $S \cap \{ (x, y, z) \in \mathbb{R}^3 | z = -1 \}$ 

Neste vídeo aqui

#### <http://angg.twu.net/eev-videos/2020-2-C3-rcadeia1-b.mp4>

eu explico como desenhar o "diagrama de numerozinhos" de uma função de  $\mathbb{R}^2$  em  $\mathbb{R}$ . No vídeo eu desenhei o diagrama de numerozinhos da função  $G(x, y) = x^2 + y^2$  nos pontos  $x \in \{0, 1, 2\}$  e  $y \in \{0, 1, 2\}$ .

#### **Exercício 6.**

Faça o diagrama de numerozinhos da função  $G(x, y) = x^2 + y^2$  nos pontos  $x \in \{-5, -4, \ldots, 5\}$  e  $y \in \{-5, -4, \ldots, 5\}$ . Você vai ter que desenhar  $11 \cdot 11 = 121$  "numerozinhos"; parece um número gigantesco, mas se você descobrir os padrões que eles obedecem você vai conseguir fazer isso rápido... por exemplo,  $G(0, 2) = 4$ ,  $G(1, 2) = 5$ ,  $G(2, 2) = 8$ ,  $G(3, 2) = 13, G(4, 2) = 20, e \cdot 5 - 4 = 1, 8 - 5 = 3, 13 - 8 = 5, 20 - 13 = 7$ — e a sequência  $1, 3, 5, 7, \ldots$  é uma P.A. (uma progressão aritmética).

#### **Exercício 7.**

Agora vamos reusar o que você fez no exercício 6 pra fazer uns "outros cortes". Sejam:

$$
G(x, y) = x2 + y2,\nS = \{ (x, y, z) \in \mathbb{R}3 | z = G(x, y) \}.
$$

Represente graficamente os cortes abaixo:

a) 
$$
S \cap \{ (x, y, z) \in \mathbb{R}^3 | x = 1 \}
$$
  
b)  $S \cap \{ (x, y, z) \in \mathbb{R}^3 | x = 2 \}$   
c)  $S \cap \{ (x, y, z) \in \mathbb{R}^3 | y = 1 \}$   
d)  $S \cap \{ (x, y, z) \in \mathbb{R}^3 | y = 2 \}$ 

Use os truques deste video:

<http://angg.twu.net/eev-videos/2020-2-C3-rcadeia1-c.mp4>

#### **Exercício 8.**

Use o diagrama de numerozinhos do exercício 6 pra fazer uma aproximação para esta curva de nível aqui:

$$
\{ (x, y) \in \mathbb{R}^2 \mid x^2 + y^2 = 7 \}
$$

Use os truques deste vídeo:

<http://angg.twu.net/eev-videos/2020-2-C3-rcadeia1-d.mp4> O Bortolossi explica curvas de nível no capítulo 3, nas páginas 97–100.

## **Curvas de nível aproximadas (por segmentos de retas)**

No vídeo linkado no slide anterior eu expliquei um modo de fazer um desenho aproximado para as curvas de nível de uma função usando segmentos de retas. Nem sempre essa aproximação vai ser muito boa, mas pelo menos o resultado é "bem definido", no sentido de que no exercício abaixo todo mundo vai chegar exatamente no mesmo desenho.

### **Exercício 9:**

Seja  $F(x, y)$  a função do próximo slide.

A gente só sabe o valor dela em  $4 \cdot 5 = 20$  pontos.

Faças as curvas de nível aproximadas por segmentos de retas dela. (Vai ficar algo quase tão tosco quanto paisagens de Minecraft!)

## **Exercício 9 (cont.)**

$$
\begin{array}{ccccccccc}\n & 0 & 0 & 0 & 0 \\
 & 6 & 5 & 7 & 0 \\
 & 3 & 6 & 2 & 0\n\end{array}
$$
\n
$$
\begin{array}{cccccc}\n & 0 & 0 & 0 & 0 \\
 & 3 & 6 & 2 & 0 & \\
 & 0 & 0 & 0 & 0 & 0\n\end{array}
$$
\n
$$
\begin{array}{cccccc}\n\text{Not } & & & & \\
\text{Not } & & & & & \\
\text{Not } & & & & & \\
\text{Not } & & & & & \\
\text{Not } & & & & & \\
\text{Not } & & & & & \\
\text{Not } & & & & & \\
\text{Not } & & & & & \\
\text{Not } & & & & & \\
\text{Not } & & & & & \\
\text{Not } & & & & & \\
\text{Not } & & & & & \\
\text{Not } & & & & & \\
\text{Not } & & & & & \\
\text{Not } & & & & & \\
\text{Not } & & & & & \\
\text{Not } & & & & & \\
\text{Not } & & & & & \\
\text{Not } & & & & & \\
\text{Not } & & & & & \\
\text{Not } & & & & & \\
\text{Not } & & & & & \\
\text{Not } & & & & & \\
\text{Not } & & & & & \\
\text{Not } & & & & & \\
\text{Not } & & & & & \\
\text{Not } & & & & & \\
\text{Not } & & & & & \\
\text{Not } & & & & & \\
\text{Not } & & & & & \\
\text{Not } & & & & & \\
\text{Not } & & & & & \\
\text{Not } & & & & & \\
\text{Not } & & & & & \\
\text{Not } & & & & & \\
\text{Not } & & & & & \\
\text{Not } & & & & & \\
\text{Not } & & & & & \\
\text{Not } & & & & & \\
\text{Not } & & & & & \\
\text{Not } & & & & & \\
\text{Not } & & & & & \\
\text{Not } & & & & & \\
\text{Not } & & & & & \\
\text{Not } & & & & & \\
\text{Not } & & & & & \\
\text{Not } & & & & & \\
\text{Not } & & & & & \\
\text{Not } & & & & & \\
\text{Not } & & & & & \\
\text{Not } & & & & & \\
\text{Not } & & & & & \\
\text{Not } & & & & & \\
\text{Not } & & & & & \\
\text{Not } & & & & & \\
\text{Not } & & & & & \\
\text{Not } & & & &
$$

Por

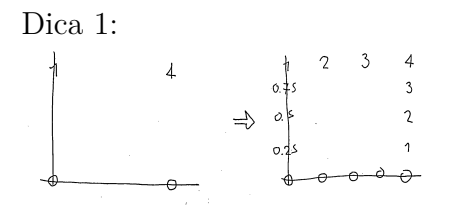

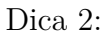

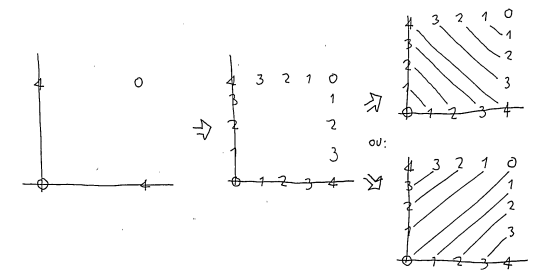

**Dicas sobre as dicas (adaptadas da discussão no Telegram)** Reparem que a gente só sabe o valor de  $F(x, y)$  nesses 20 pontos e a gente vai ter que tentar visualizar essa função... por exemplo,  $F(0, 0) =$ 0 e  $F(1,0) = 0$ , né? Então o método do vídeo vai supor que  $F(x,0)$ vai ser 0 em todos os pontos entre  $(0,0)$  e  $(1,0)$ ... Deixa eu mudar o enunciado do exercício. O enunciado novo vai ser...

As idéias que eu dei no vídeo dão um método que vai fazer com que todo mundo chegue nas mesmas curvas de nível se vocês decidirem juntos o que fazer no caso ambíguo da dica 2. Eu quero que você discutam os detalhes entre vocês até todo mundo chegar a um método só e todo mundo obter as mesmas figuras.

Tem um monte de funções contínuas do retângulo  $[0, 4] \times [0, 3]$  em R. O enunciado do problema diz o valor de  $F(x, y)$  em uns poucos pontos... Em princípio haveriam infinitos jeitos de obter funções F :  $[0, 4] \times [0, 3] \rightarrow R$  que nos pontos que eu dei valessem os valores que eu dei... Vocês lembram daqueles problemas de trajetórias em que a gente sabia  $F(t)$  e  $F'(t)$  só pra alguns valores de  $t$  e a gente ia tentar reconstruir a trajetória toda de algum jeito razoável a partir desses pontos? Agora é a mesma coisa, só que pior!... Por exemplo, naquele exercício de trajetórias voces poderiam começar calculando  $F(0)$ ,  $F'(0)$ ,  $F(\pi/2)$  e  $F'(\pi/2)$  porque são pontos em que as contas são fáceis, mas se vocês quisessem calcular  $F(\pi/4)$  e  $F'(\pi/4)$  vocês poderiam usar a calculadora ou o computador e obter os valores exatos pra esses pontos...

Agora a gente está fazendo algo que parece mais com problemas "do mundo real". É como se vocês tivessem medido a altura da superfície só em alguns pontos e a partir disso quisessem uma aproximação razoável pro resto da superfície...

Voces já viram mapas da mundo feitos em 1500 e pouquinho? Em

que quem fez o mapa tinha que fazer uma boa hipótese sobre a forma da América a partir dos dados das poucas expediçõs que já tinham ido e voltado de lá? Aqui tem um exemplo — de 1507, acho:

## [https://en.wikipedia.org/wiki/Waldseem%C3%BCller\\_map](https://en.wikipedia.org/wiki/Waldseem%C3%BCller_map)

Reparem que as Américas do Sul e do Norte são bem magrinhas. Nenhum europeu sabia como elas eram na direção Oeste, na direção do Oceano Pacífico e do Japão. O que a gente está tentando fazer agora é mais ou menos a mesma coisa que isso...

Algumas pessoas — as que estão acostumadas a encontrar a única resposta certa — vão ficar travadas durante horas... por isso é que eu queria que esse exercicio fosse uma atividade de grupo — porque acho que algumas outras pessoas vão comecar a discutir os melhores jeitos de fazer as curvas de nível da função  $F(x, y)$ , e em alguns pontos elas vão ter que fazer escolhas em conjunto, e aí em algum momento as pessoas

23

travadas vao destravar...

Reparem que a gente sabe muito pouco sobre a superfície  $z =$  $F(x, y)$ . Pode ser, por exemplo, que ela tenha uma montanha altíssima com pico no ponto  $(0.5, 0.5)$ , e um vale profundíssimo em  $(1.5, 0.5)$ ...

A gente não sabe qual é a função  $F(x, y)$  "de verdade", e eu quero ver se vocês conseguem algum desenho pras curvas de nível da  $F(x, y)$ que todo mundo ache que é uma aproximação razoável.

Ficou mais claro?

Reparem, o Cirillo já estava comecando a fazer curvas de nível do jeito dele aqui... e eu comentei que o método que eu usei pra fazer as minhas foi um pouco diferente...

O meu objetivo era que todo mundo discutisse — Mas acho que eu fiz algumas pessoas desanimarem com uns comentários que eu fiz

Voces acham que entre os dois pontos em que  $F(x, y) = 6$  tem um segmento de reta em que  $F(x, y)$  é constante = 6? Ou não?

(Umas pessoas acharam que sim, outras que não)

A figra da dica 2 é sobre isso... aqui a gente vai ter que DECIDIR o que faz. Tentem fazer dos dois jeitos! Se vocês usarem a opção de cima na "dica 2" do slide 19 vocês vão ter um segmento de reta em que  $z = 6$ no segmento todo, e se vocês usarem a opção de baixo os dois '6's vão virar picos separados...

### **Uma figura do livro do Thomas**

Nos próximos exercícios vocês vão tentar refazer vocês mesmos a figura do slide 27, que eu roubei do livro "Calculus - 11th ed.", do Thomas/Weir/Hass/Giordano...

...mas vocês vão usar esta função aqui:

$$
G(x,y) = 25 - x2 - y2
$$
  

$$
F(x,y) = \begin{cases} G(x,y)/5 & \text{quando } G(x,y) \ge 0, \\ 0 & \text{quando } G(x,y) < 0 \end{cases}
$$

...e esta superfícies:

$$
S = \{ (x, y, z) \in \mathbb{R}^3 \mid z = F(x, y) \}
$$
  
\n
$$
S' = \{ (x, y, z) \in \mathbb{R}^3 \mid x \ge 0, y \ge 0, z = F(x, y) \}
$$

O diagrama de numerozinhos dela é:

```
0.0 0.0 0.0 0.0 0.0 0.0 0.0 0.0 0.0 0.0 0.0
0.0 0.0 0.0 1.0 1.6 1.8 1.6 1.0 0.0 0.0 0.0
0.0 0.0 1.4 2.4 3.0 3.2 3.0 2.4 1.4 0.0 0.0
0.0 1.0 2.4 3.4 4.0 4.2 4.0 3.4 2.4 1.0 0.0
0.0 1.6 3.0 4.0 4.6 4.8 4.6 4.0 3.0 1.6 0.0
0.0 1.8 3.2 4.2 4.8 5.0 4.8 4.2 3.2 1.8 0.0
0.0 1.6 3.0 4.0 4.6 4.8 4.6 4.0 3.0 1.6 0.0
0.0 1.0 2.4 3.4 4.0 4.2 4.0 3.4 2.4 1.0 0.0
0.0 0.0 1.4 2.4 3.0 3.2 3.0 2.4 1.4 0.0 0.0
0.0 0.0 0.0 1.0 1.6 1.8 1.6 1.0 0.0 0.0 0.0
0.0 0.0 0.0 0.0 0.0 0.0 0.0 0.0 0.0 0.0 0.0
```
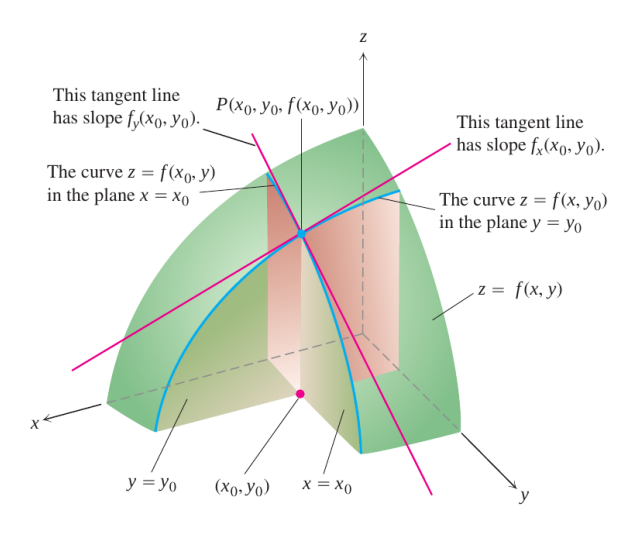

**FIGURE 14.15** Figures 14.13 and 14.14 combined. The tangent lines at the point  $(x_0, y_0, f(x_0, y_0))$  determine a plane that, in this picture at least, appears to be tangent to the surface.

## **Exercício 10.**

Aqui vamos usar estas definições:

$$
x_1 = x_0 + \Delta x,
$$
  
\n
$$
y_1 = y_0 + \Delta y,
$$
  
\n
$$
z_0 = F(x_0, y_0),
$$
  
\n
$$
z_1 = F(x_1, y_1),
$$
  
\n
$$
\Delta z = z_1 - z_0,
$$

mas em cada item os valores de  $x_0, y_0, \Delta x, \Delta y$  vão ser diferentes.

a) Sejam 
$$
x_0 = 1, y_0 = 2, \Delta x = -1, \Delta y = 1
$$
.  
\nVisualize as seguintes coisas:  
\n $(x_0, y_0, 0), (x_1, y_0, z_0), (x_0, y_1, 0), (x_1, y_1, 0), (x_0, y_0, z_0), (x_1, y_1, z_1), (x_0, y_1, z_0), (x_1, y_0, z_0), (x_1, y_1, z_0), (x_0, y_0, z_0) + (\Delta x, \Delta y, \Delta z), (x_0, y_0, z_0) + (\Delta x, 0, \frac{\partial z}{\partial x} \Delta x), (x_0, y_0, z_0) + (\overline{0}, \Delta y, \frac{\partial z}{\partial y} \Delta y)$ .

Dica: algumas pessoas vão querer fazer desenhos em perspectiva, e outras vão querer calcular tudo numericamente... tudo isso é opcional. Se você conseguir visualizar todos esses objetos só olhando pro diagrama de numerozinhos e visualizando a que distância da tela cada um deles está já tá bom.

## **Exercício 10 (cont.)**

Visualize as seguintes retas parametrizadas:

b) 
$$
\{(x_0, y_0, z_0) + t(\overline{\Delta x, 0, \frac{\partial z}{\partial x} \Delta x}) \mid t \in \mathbb{R}\},
$$
  
c) 
$$
\{(x_0, y_0, z_0) + t(0, \Delta y, \frac{\partial z}{\partial y} \Delta y) \mid t \in \mathbb{R}\},
$$
  
d) 
$$
\{(x_0, y_0, z_0) + t(\overline{\Delta x, \Delta y, \frac{\partial z}{\partial x} \Delta x + \frac{\partial z}{\partial y} \Delta y}) \mid t \in \mathbb{R}\},
$$
  
e) 
$$
\{(x_0, y_0, z_0) + t(\overline{\Delta x, \Delta y, \Delta z}) \mid t \in \mathbb{R}\},
$$

## **Exercício 10 (cont.)**

Visualize as seguinte curvas parametrizadas:

f) 
$$
\{(x_0, y_0 + t, F(x_0, y_0 + t)) | t \in \mathbb{R} \},
$$
  
\ng)  $\{(x_0, y_0 + t, F(x_0, y_0 + t)) | t \in \mathbb{R} \},$   
\nh)  $\{(x_0 + t\Delta x, y_0 + t\Delta y, F(x_0 + t\Delta x, y_0 + t\Delta y)) | t \in \mathbb{R} \}$   
\ni)  $\{(x_0 + t\Delta x, y_0, F(x_0 + t\Delta x, y_0)) | t \in \mathbb{R} \},$   
\nj)  $\{(x_0, y_0 + t\Delta y, F(x_0, y_0 + t\Delta y)) | t \in \mathbb{R} \},$ 

#### **Exercício 11**

Refaça tudo que você fez no 10, mas mudando o  $\Delta x$  para 0.5.

### **Exercício 12**

Refaça tudo que você fez no 10 e no 11, mas agora com  $\Delta x = 0.5$  e  $\Delta y = 0.5$ .

## **Tipos (de novo)**

(Adaptado às pressas de slides do semestre passado)

Dica: **TUDO** que nós estamos fazendo agora pode ser visualizado e tipado. Você já viu um pouco de tipos em C e em Física; em Física os "tipos" são parcialmente determinados pelas unidades — metros são distância, segundos são tempo, metros/segundo é uma unidade de velocidade, e assim por diante...

Aqui a gente pode pensar que  $x_0$  e  $x_1$  são posições no eixo horizontal,  $y_0$  e  $y_1$  são posições no eixo vertical,  $\Delta x$  é uma distância na horizontal,  $\Delta y$  é uma distância na vertical,  $\frac{\Delta y}{\Delta x}$  é uma *inclinação* (qual? Do quê?), e assim por diante.
#### **Exercício 13**

Veja se você consegue "tipar" (no sentido acima) cada subexpressão de cada uma das contas que você fez no Exercício 2. Dica: use chaves sob as subexpressões deste modo aqui,

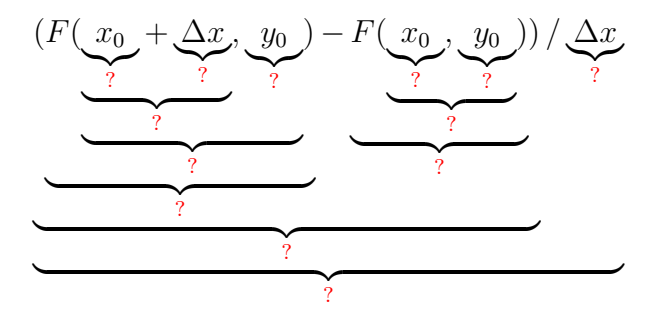

e escreva os seus tipos nos lugares em que eu pus as '?'s. Use Português onde quiser e improvise o quanto precisar.

## **Depois do mini-teste**

Na sexta, 19/março/2021, vocês fizeram um mini-teste que pedia pra vocês desenharem cortes numa figura parecida com a do slide 27... link:

# <http://angg.twu.net/LATEX/2020-2-C3-MT1.pdf>

Agora vocês vão fazer algo bem parecido mas usando a superfície S' do slide 25.

#### **Exercício 14.**

Desenhe a superfície  $S'$  no mesmo ângulo da figura do Thomas do slide 27 e desenhe sobre ela:

a) 
$$
S' \cap \{ (x, y, z) \in \mathbb{R}^3 | z = 2 \}
$$
  
\nb)  $S' \cap \{ (x, y, z) \in \mathbb{R}^3 | z = 3 \}$   
\nc)  $S' \cap \{ (x, y, z) \in \mathbb{R}^3 | z = 4 \}$   
\nd)  $S' \cap \{ (x, y, z) \in \mathbb{R}^3 | x = 1 \}$   
\ne)  $S' \cap \{ (x, y, z) \in \mathbb{R}^3 | x = 2 \}$   
\nf)  $S' \cap \{ (x, y, z) \in \mathbb{R}^3 | x = 3 \}$ 

#### **Exercício 15.**

Faça outras cópias do seu desenho da  $S'$  e represente nessas cópias **TODOS** os pontos, retas, curvas e vetores que você obteve no exercício 10 — mas agora use  $\Delta x = -1$ . Aqui o nosso objetivo é aprender a visualizar em 3D todas essas construções.

35

# **Cálculo 3 - 2020.2**

Mini-teste 1

Eduardo Ochs - RCN/PURO/UFF <http://angg.twu.net/2020.2-C3.html>

#### **Regras para o mini-teste**

As questões do mini-teste serão disponibilizadas às 20:30 da sextafeira 19/março/2021 e você deverá entregar as respostas escritas à mão até as 20:30 do sábado 20/março/2021 na plataforma Classroom; desenhos feitos no computador serão ignorados.

Se o Classroom der algum problema mande também para este endereço de e-mail:

#### eduardoochs@gmail.com

Mini-testes entregues após este horário não serão considerados.

Durante as 24 horas do mini-teste o professor não responderá perguntas sobre os assuntos do mini-teste mas você pode discutir com os seus colegas — inclusive no grupo da turma.

Este mini-teste vale 0.5 pontos extras na P1.

#### **Dicas**

Leia a "dica 7" daqui:

<http://angg.twu.net/LATEX/material-para-GA.pdf#page=5>

Além disso revise **MUITO** bem as suas resposta! Leia esta bronca que eu dei na turma de C2 do semestre passado: <http://angg.twu.net/LATEX/2020-1-C2-P1.pdf#page=10>

A figura da próxima página for roubada/adaptada do "Calculus -

11th ed.", do Thomas/Weir/Hass/Giordano... repare que eu escrevi algumas coisas nela em vermelho à mão.

Seja

$$
S = \{ (x, y, z) \in \mathbb{R}^3 \mid z = f(x, y) \}.
$$

Repare que não temos uma fórmula para f, só um desenho que nos diz aproximadamente o comportamento da função  $f: A \to \mathbb{R}^2$ , onde:

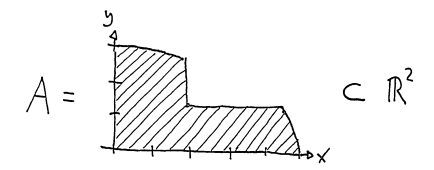

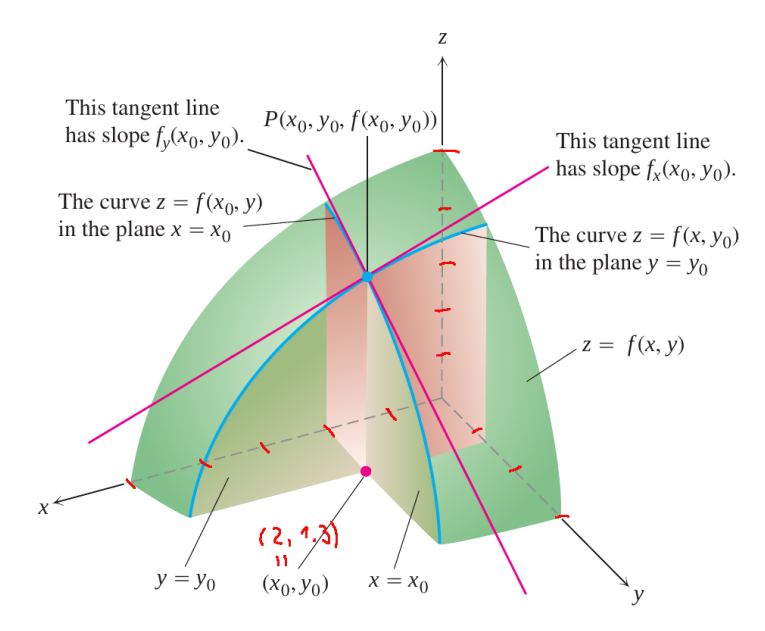

Copie a figura à mão para uma folha de papel – sugestão: desenhe ela bem grande – e represente sobre ela os conjuntos:

a) 
$$
S \cap \{ (x, y, z) \in \mathbb{R}^3 | x = 1 \},
$$
  
\nb)  $S \cap \{ (x, y, z) \in \mathbb{R}^3 | x = 3 \},$   
\nc)  $S \cap \{ (x, y, z) \in \mathbb{R}^3 | x = 4 \},$   
\nd)  $S \cap \{ (x, y, z) \in \mathbb{R}^3 | y = 2 \},$   
\ne)  $S \cap \{ (x, y, z) \in \mathbb{R}^3 | z = 1 \}.$ 

Faça vários desenhos separados se preferir.

Lembre que você pode e deve tratar este mini-teste como um trabalho de grupo. Você vai precisar de um monte de truques pra conseguir desenhar os itens acima realmente bem e é difícil descobrir todos eles sozinho.

#### Gabarito

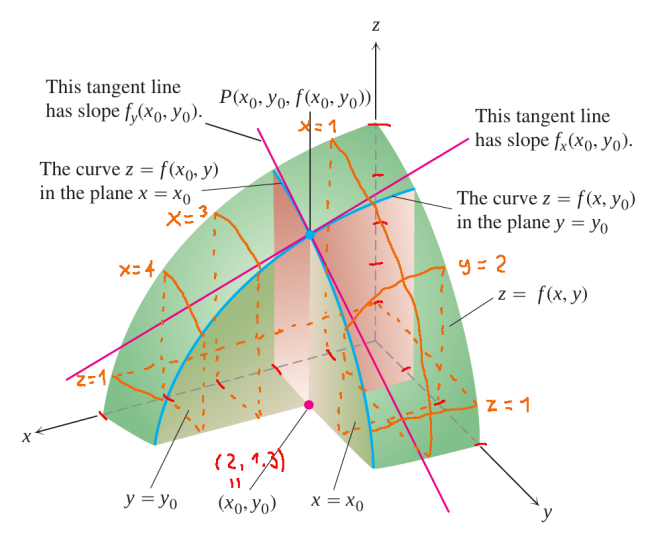

#### 2020-2-C3-MT1 2021jun18 15:48

# **Cálculo 3 - 2020.2**

Aula ??: o plano tangente

Eduardo Ochs - RCN/PURO/UFF <http://angg.twu.net/2020.2-C3.html> Os exercícios de hoje são pra ajudar todo mundo a entender e visualizar as idéias principais do capítulo 7 do Bortolossi... antes de começar dê uma olhada nele!

# **Plano tangente: definição formal**

Digamos que a superfície S seja dada por:

$$
S = \{ (x, y, z) \in \mathbb{R}^3 \mid z = F(x, y) \},\
$$

como na aula passada a partir do exercício 5:

<http://angg.twu.net/LATEX/2020-2-C3-rcadeia1.pdf#page=11> O plano tangente à superfície S no ponto  $(x_0, y_0, F(x_0, y_0))$  ou no ponto  $(x_0, y_0)$ , se a gente usar a gambiarra que nos permite rededuzir a coordenada z desse ponto a partir das coordenadas x e y dele — pode ser definido como um plano parameterizado assim:

**Plano tangente: definição formal (2)**

$$
\vec{v} = \frac{\overrightarrow{(1,0,\frac{\partial z}{\partial x})}}{\overrightarrow{(1,0,F_x)}}\n= \frac{\overrightarrow{(1,0,F_x(x_0,y_0))}}{\overrightarrow{(1,0,F_x(x_0,y_0))}}\n\vec{w} = \frac{\overrightarrow{(0,1,\frac{\partial z}{\partial y})}}{\overrightarrow{(0,1,F_y(x_0,y_0))}}\nP(t,u) = (x_0,y_0,z_0) + t\vec{v} + u\vec{w}\n\pi = \{P(t,u) | t, u \in \mathbb{R}\}\n= \{(x_0,y_0,z_0) + t(1,0,\frac{\partial z}{\partial x}) + u(0,1,\frac{\partial z}{\partial y}) | t, u \in \mathbb{R}\}
$$

Nós vamos começar entendendo isto em casos nos quais a superfície S é um plano... mas primeiro vamos fazer alguns exercícios de desenhar os diagramas de numerozinhos e algumas curvas de nível de planos.

#### **Exercício 1.**

Em cada um dos casos abaixo a função F vai ser definida por

$$
F(x, y) = a + b \cdot (x - x_0) + c \cdot (y - y_0).
$$

Represente graficamente em 3D os pontos da superfície S associados aos pontos  $(x_0, y_0), (x_0 + 1, y_0), (x_0, y_0 + 1), (x_0 + 1, y_0 + 1).$ Além disso faça o diagrama de numerozinhos da F e desenhe no plano (x, y) pelo menos duas curvas de nível da função F.

# **Exercício 1 (cont.)** a)  $(x_0, y_0) = (4, 2), a = 2, b = 1, c = 0.$ b)  $(x_0, y_0) = (4, 2), a = 2, b = 0, c = 1.$ c)  $(x_0, y_0) = (4, 2), a = 2, b = 1, c = 1.$ d)  $(x_0, y_0) = (4, 2), a = 2, b = 2, c = -1.$ e)  $(x_0, y_0) = (3, 3), a = 2, b = 2, c = -1.$

Agora vamos recuar um pouco e fazer uns exercícios sobre planos, sem considerá-los como planos tangentes a alguma superfície não-plana...

### **Exercício 2.**

Sejam  $\pi_1, \pi_2, \pi_3$  estes planos aqui:

$$
\begin{array}{rcl}\n\pi_1 & = & \left\{ (x, y, z) \in \mathbb{R}^3 \mid x + y + z = 2 \right\} \\
\pi_2 & = & \left\{ (x, y, z) \in \mathbb{R}^3 \mid \frac{x}{2} + \frac{y}{3} + \frac{z}{6} = 1 \right\} \\
\pi_3 & = & \left\{ (x, y, z) \in \mathbb{R}^3 \mid \frac{x}{2} - \frac{y}{3} + \frac{z}{6} = 1 \right\}\n\end{array}
$$

Para cada um destes planos encontre:

a) um ponto da forma  $(x, 0, 0)$  pertencente a ele, b) um ponto da forma  $(0, y, 0)$  pertencente a ele, c) um ponto da forma  $(0, 0, z)$  pertencente a ele, E use isto para desenhar estes planos em 3D, em perspectiva (improvisada, à mão, sem régua).

# **Exercício 2 (cont.)**

Para cada um dos planos  $\pi_1, \pi_2, \pi_3$ , do slide anterior, diga:

- d) um vetor não-nulo da forma  $\overrightarrow{(x,y,0)}$  paralelo a ele,
- e) um vetor não-nulo da forma  $\overline{(x, 0, z)}$  paralelo a ele,
- f) um vetor não-nulo da forma  $\overline{(0, y, z)}$  paralelo a ele,
- g) um vetor da forma  $(1, 0, z)$  paralelo a ele,
- h) um vetor da forma  $(0, 1, z)$  paralelo a ele,
- i) um vetor da forma  $\overrightarrow{(1,y,0)}$  paralelo a ele.

As dicas pra fazer tudo isso visualmente estão no próximo slide.

**Importante:** tente representar os itens (a) até (i) do plano  $\pi_1$ num desenho só em perspectiva improvisada, os itens (a) até (i)  $d$ o π<sub>2</sub> num segundo desenho, e os itens (a) até (i) do π<sub>3</sub> num terceiro desenho.

#### **Exercício 2: dica 1**

Nós estamos fazendo nossos desenhos 3D usando eixos em duas posições diferentes, como abaixo. Alguns itens vão ser mais fáceis de desenhar numa posição, outros noutra.

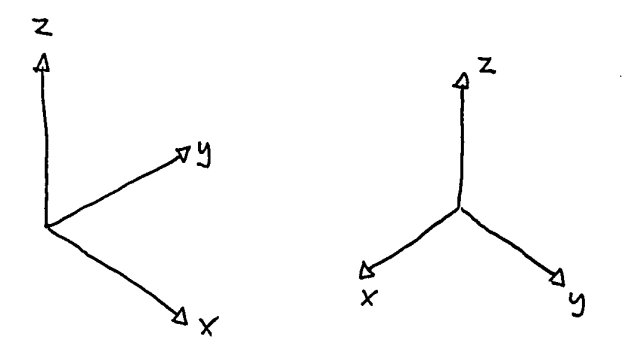

#### Exercício 2: dica 2

Quando os livros de GA fazem um desenho que parece ser um caso geral na verdade eles usam um caso particular disfarçado... Por exemplo:

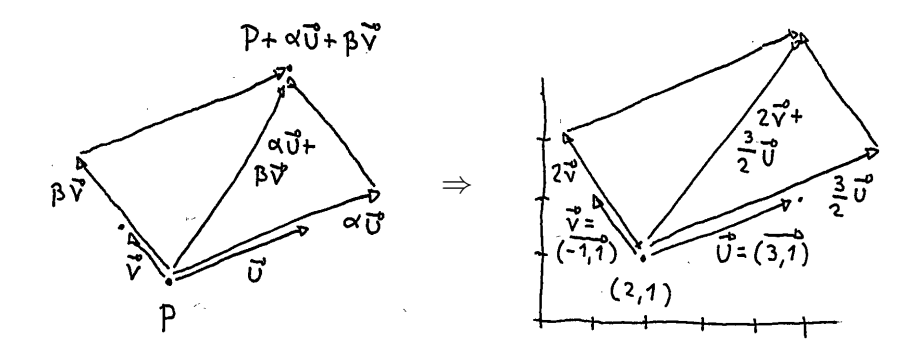

### **Exercício 3.**

Assista este vídeo aqui:

<http://angg.twu.net/eev-videos/2020-2-C3-plano-tang.mp4>

E faça o "caso geral" ao qual ele se refere. Mais precisamente: seja  $\pi_4$  um plano que contém os pontos  $(a, 0, 0), (0, b, 0), (0, 0, c), e$  faça os itens (a) até (i) do exercício 2 para este plano π<sub>4</sub>.

#### **Exercício 4.** Sejam  $P = (0, 0, a), \vec{v} =$  $\longrightarrow$  $(1, 0, b), \, \vec{w} =$  $\longrightarrow$  $(0, 1, c)$ , e:  $\pi_5 = \{ P + \alpha \vec{v} + \beta \vec{w} \mid \alpha, \beta \in \mathbb{R} \}$ =  $\{(0, 0, a) + \alpha(1, 0, b) + \beta(0, 1, c) \mid \alpha, \beta \in \mathbb{R}\}\$

- a) Encontre um ponto de  $\pi_6$  da forma  $(x, 0, 0)$ .
- b) Encontre um ponto de  $\pi_6$  da forma  $(0, u, 0)$ .
- c) Encontre um ponto de  $\pi_6$  da forma  $(0, 0, z)$ .
- d) Represente graficamente, num gráfico só com perspectiva improvisada:  $P, P + \vec{v}, P + \vec{w}$ , e os pontos dos seus itens (a), (b) e (c).

e) Complete as lacunas com as fórmulas certas:

$$
\pi_5 = \{ (0, 0, a) + \alpha \overrightarrow{(1, 0, b)} + \beta \overrightarrow{(0, 1, c)} | \alpha, \beta \in \mathbb{R} \}
$$
  
=  $\{ (x, y, z) \in \mathbb{R}^3 | z = \_ + \_ x + \_ y \}$ 

### **Material de Geometria Analítica**

No tempo em que dei Geometria Analítica eu preparei um monte de material com exercícios parecidos com os que vocês acabaram de fazer, em que a gente começava por casos particulares com contas fáceis e que eram fáceis de desenhar e aí a gente generalizava eles... o link pra esse material está aqui:

#### <http://angg.twu.net/LATEX/material-para-GA.pdf>

Talvez eu peça pra vocês fazerem alguns exercícios dele depois...

14

O melhor modo de desenhar planos em  $\mathbb{R}^3$  é desenhando as interseções desse plano com os planos  $\pi_{xx}$ ,  $\pi_{xz}$ , e  $\pi_{yz}$ , ou pedaços dessas interseções. Nos exercícios anteriores nós fizemos isto pra planos da forma

$$
\{\,(x,y,z)\in\mathbb{R}^3\mid \tfrac{x}{a}+\tfrac{y}{b}+\tfrac{z}{c}=0\,\},
$$

em que desenhamos a interseção deles com um octante do  $\mathbb{R}^3$ , que era um triângulo. Agora vamos ver planos que contêm retas parelelas aos eixos.

Lembre que você pode desenhar as suas perspectivas de jeitos bem improvisados, desde que as coordenadas dos pontos estejam claras... e lembre que o Danilo Pereira, que fez o vídeo que eu recomendei no miniteste 2, usa uma perspectiva bem tosca, que não é isométrica! Links:

[https://pt.wikipedia.org/wiki/Perspectiva\\_isom%C3%A9trica](https://pt.wikipedia.org/wiki/Perspectiva_isom%C3%A9trica) https://pt.wikipedia.org/wiki/Octante (geometria espacial)

#### **Exercício 5.**

Represente graficamente os planos abaixo (em  $\mathbb{R}^3$ ).

Considere que  $a, b, c > 0$ . a)  $\pi_7 = \{ (x, y, z) \in \mathbb{R}^3 \mid \frac{a}{x} + \frac{b}{y} \}$  $\frac{b}{y}=1$  } b)  $\pi_8 = \{ (x, y, z) \in \mathbb{R}^3 \mid \frac{a}{x} + \frac{c}{z} = 1 \}$ c)  $\pi_9 = \{ (x, y, z) \in \mathbb{R}^3 \mid \frac{b}{y} + \frac{c}{z} = 1 \}$ 

No mini-teste 2 você deve ter aprendido a representar graficamente vários tipos de objetos em  $\mathbb{R}^3$ , tanto em casos particulares quanto em casos gerais... agora vamos usar isto pra entender como o Bortolossi define a derivada de uma função de  $\mathbb{R}^m$  em  $\mathbb{R}^n$  usando a matriz Jacobiana, no capítulo 7, na página 256.

Vamos começar entendendo o que ele faz no início do capítulo 7, em que ele considera uma função de  $\mathbb{R}^1$  em  $\mathbb{R}^1$ .

#### Exercício 6.

No  $T_{\text{60R}f, M}$  7.1 so BortoLossi- $NO$  CAPI7 $U_0$  7, P. 240 -SUPONHA QUE:  $f(x) = \sqrt{x}$  $\eta = (0, +\infty)$ .  $p = 2$ a) FACA UM GRAFICO PARECIDO COM O DA FIGURA 7.1 DA P. 240, MAS PARA O CASO PARTICULAR ACIMA, ESCREVA AS COORDENADAS E OS VALORES ONDE FOR ADEQUADO, E DÉ UMA FORMULA PARA CALCULAR  $f(x)$ **b)** ENCONTRE UMA FORMULA PARA CALCULAR  $R(p, x)$  E USE-A PARA CALCULAR:  $R(2,3)$ ,  $\frac{R(2,3)}{3-2}$  $R(2, 2.1), R(2, 2.1), R(2, 2.1)$  $R(2, 2.01, \frac{R(2, 2.01)}{2.01-2})$ 

 $c)$  NA PÁGINA 241 0 BORTOLOSSI REDEFINE A FUNSÃO R SEM MUJAR O NOME JELA.  $C_{ALCULE}$   $R(p,h)$   $\in$   $R(p,h)/h$ PARA  $h = 1$ ,  $h = 0.1$   $e = h = 0.01$ ; LEMBRE QUE  $f, D \in P$ CONTINUAM OS MESMOS DE  $AATES$ and the state of

#### Exercício 6 (cont.)

d) TENTE DESCOBRIR COMO REPRESENTAR GRAFICAMENTE CADA UMA DAS SUBEXPRESSOES MARCADAS COM CHAVES ABAIXO:

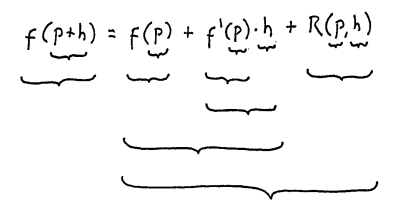

 $Use$   $h=1$ 

e) FACA A MESMA COISA PARA A FÓRMULA NA P.242, ONDE O BORTOLOSSI DIZ "A EQUACÃO 7.1 PODE SER REESCRITA COMO..."

Agora vamos tentar entender a seção "Funções vetoriais: o caso geral" do Bortolossi, que começa na p.253.

# **Exercício 7.**

Leia ela até a página 255. Suponha que  $n = 2, m = 1$ ,  $D = \mathbb{R}^2$ ,  $\mathbf{p} = (2, 3)$ ,  $\mathbf{x} = (42, 99)$ .

a) Simplifique o máximo possível a definição do  $Df(p)$ neste caso. O resultado vai dar ou uma matriz 2 × 1 ou uma matriz  $1 \times 2$ .

b) Simplifique o máximo possível a fórmula (7.6) da página 255, que é:

$$
\mathbf{f}(\mathbf{x}) = \mathbf{f}(\mathbf{p}) + D\mathbf{f}(\mathbf{p}) \cdot (\mathbf{x} - \mathbf{p}) + \mathbf{R}(\mathbf{p}, \mathbf{x})
$$

Esse '·' é uma multiplicação de matrizes.

c) Faça o mesmo para a fórmula no início da página 256.

#### **Dicas pro exercício 7**

Se  $m = 3$  e  $n = 4$  então a matriz jacobiana da p.256 do Bortolossi vira isso aqui:

$$
D\mathbf{f}(\mathbf{p}) = \begin{bmatrix} \frac{\partial f_1}{\partial x_1}(\mathbf{p}) & \frac{\partial f_1}{\partial x_2}(\mathbf{p}) & \frac{\partial f_1}{\partial x_3}(\mathbf{p}) & \frac{\partial f_1}{\partial x_4}(\mathbf{p}) \\ \frac{\partial f_2}{\partial x_1}(\mathbf{p}) & \frac{\partial f_2}{\partial x_2}(\mathbf{p}) & \frac{\partial f_2}{\partial x_3}(\mathbf{p}) & \frac{\partial f_2}{\partial x_4}(\mathbf{p}) \\ \frac{\partial f_3}{\partial x_1}(\mathbf{p}) & \frac{\partial f_3}{\partial x_2}(\mathbf{p}) & \frac{\partial f_3}{\partial x_3}(\mathbf{p}) & \frac{\partial f_3}{\partial x_4}(\mathbf{p}) \end{bmatrix}_{3 \times 4},
$$
  
e: 
$$
\mathbf{x} - \mathbf{p} = \begin{bmatrix} x_1 \\ x_2 \\ x_3 \\ x_4 \end{bmatrix} - \begin{bmatrix} p_1 \\ p_2 \\ p_3 \\ p_4 \end{bmatrix} = \begin{bmatrix} x_1 - p_1 \\ x_2 - p_2 \\ x_3 - p_3 \\ x_4 - p_4 \end{bmatrix}
$$

compare com o que aparece no início da p.255, e veja que sabendo m e n a gente consegue se livrar das reticências...

#### **Exercício 8.**

Digamos que  $\pi$  seja o plano que passa pelos pontos  $(a, 0, 0), (0, b, 0), (0, 0, c)$  — o do mini-teste.

Na seção 7.2 do Bortolossi ele diz que um certo plano tangente a uma superfície é:

$$
z = l(x, y) = \alpha + \beta \cdot x + \gamma \cdot y
$$

Digamos que esse plano  $z = l(x, y)$  seja o nosso plano  $\pi$ , que passa por  $(a, 0, 0)$ ,  $(0, b, 0)$ ,  $(0, 0, c)$ .

- a) Quem são  $\alpha$ ,  $\beta$ , e γ?
- b) Quem são as derivadas parciais da função l?

#### **Derivadas como triângulos**

Vamos voltar ao início do capítulo 7 do Bortolossi um pouco. Nós podemos interpretar a derivada de uma função  $f : \mathbb{R} \to \mathbb{R}$ num ponto  $p \in \mathbb{R}$ ,  $f'(p)$ , como uma razão entre distâncias hortizontais e distncias verticais. Por exemplo, nós já vimos esta fórmula várias vezes,

$$
\Delta y = f'(p) \Delta x
$$

às vezes com '≈', às vezes com '='... e já vimos o que quer dizer geometricamente nós termos  $f'(p) = \frac{1}{2}$ ,  $f'(p) = 2$ ,  $f'(p) = -1...$ 

# **Derivadas como triângulos (2)**

Existem muitos jeitos de representar graficamente algo como " $f'(p) = \frac{1}{2}$ ". Um deles é representar cada  $f'(p)$ como um triângulo retângulo como o abaixo,

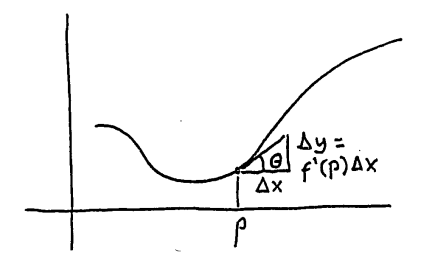

com o vértice esquerdo no ponto  $(p, f(p))$ , e com o cateto de baixo medindo  $\Delta x$  e o cateto da direita medindo  $\Delta y$ ... Às vezes isto é bem melhor que visualizar  $f'(p)$  como tan $\theta$ .

#### **Dicas sobre os exercícios 6a e o 6d**

Na aula de 18/abril quando nós estávamos discutindo o exercício 6a no Telegram algumas pessoas viram que era muito difícil fazer o diagrama direito, porque elas teriam que desenhar muitos objetos juntos numa área pequena do diagrama... aí eu mandei a sugestão do próximo slide, em que uma parte do diagrama é representada várias vezes em lugares diferentes do papel, cada vez com detalhes diferentes sendo indicados...

Lembre da dica 7 daqui:

```
http://angg.twu.net/LATEX/material-para-GA.pdf#page=5
```
Quando não funciona bem fazer um diagrama do jeito mais óbvio a gente pode improvisar um pouco, desde que os leitores consigam entender o que a gente fez.

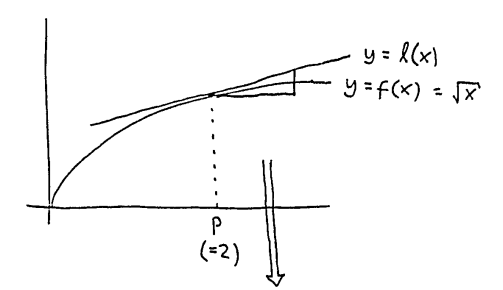

$$
\frac{1}{\Delta x} \Delta y = f'(p) \cdot \Delta x
$$

$$
\bigoplus_{1} f'(P)
$$

$$
\overbrace{(\overbrace{(\overline{f},\overline{g})}^{\overline{g}\circ\overline{g}})}^{\overline{g}\circ\overline{g}}(\overbrace{(\overline{f},\overline{f}')^{\overline{g}}})
$$
# **Dicas sobre os exercícios 6a e o 6d (cont.)**

Quando o curso de Cálculo 3 era presencial era fácil pôr as pessoas pra discutirem em grupo pra entenderem as convenções dos diagramas dos livros e pra encontrarem jeitos de desenhar novos diagramas que os colegas achassem bons...

Eu ainda não sei fazer algo assim acontecer por Telegram =(

## **Exercício 9**

O diagrama do próximo slide é uma tentativa de adaptar o diagram do slide anterior — da dica do exercício 6a — para algo 3d. Eu ainda não sei fazer esses diagramas direito no computador, então à direita do diagrama feito por computador eu pus uma versão dele feita à mão com os nomes dos pontos. Digamos que  $A = (x_0, y_0, z_0)$ , e que  $\overrightarrow{AE} =$  $\frac{1}{(1, 0, F_x(x_0, y_0))}$  e  $\overrightarrow{AG} = \overrightarrow{(0, 1, F_y(x_0, y_0))}$ . Descubra as coordenadas dos pontos  $B, C, D, E, F, G, H, I$ .

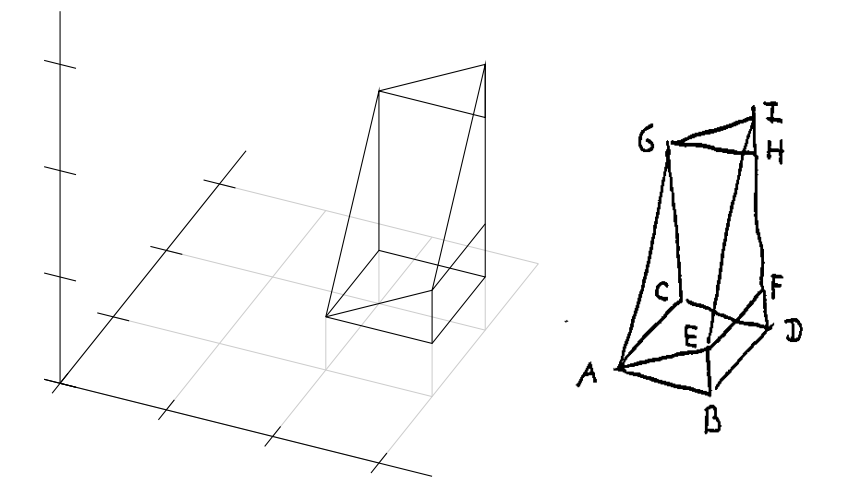

# **Exercício 10.**

(Este exercício generaliza as idéias do 9). Sejam:

$$
F : \mathbb{R}^{2} \to \mathbb{R},
$$
  
\n
$$
S = \{ (x, y, z) \in \mathbb{R}^{3} \mid z = F(x, y) \},
$$
  
\n
$$
A_{0} = (x_{0}, y_{0}),
$$
  
\n
$$
A = (x_{0}, y_{0}, F(x_{0}, y_{0})),
$$
  
\n
$$
\vec{v} = (1, 0, F_{x}(A_{0})),
$$
  
\n
$$
\vec{w} = (0, 1, F_{y}(A_{0})),
$$
  
\n
$$
\alpha, \beta \in \mathbb{R}.
$$

a) Identifique no diagrama do próximo slide os pontos:  $A + \vec{v}$ ,  $A + \alpha \vec{v}$ ,  $A + \vec{w}$ ,  $A + \beta \vec{w}$ ,  $A + \alpha \vec{v} + \beta \vec{w}$ , Dica:  $\alpha$  é aproximadamente 4, e  $\beta$  aproximadamente 2.5.

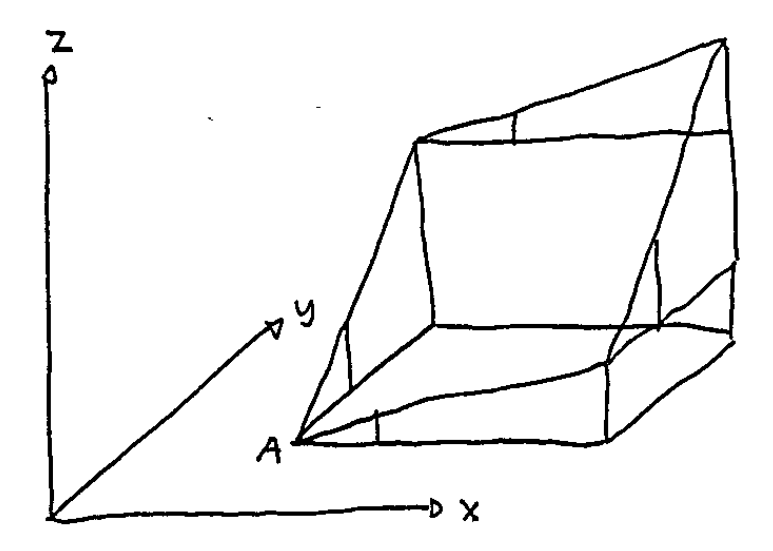

# **Exercício 10 (cont.)**

b) Verifique – visualmente – que os pontos  $A + \vec{v}$ ,  $A + \alpha \vec{v}$ ,  $A + \vec{w}$ ,  $A + \beta \vec{w}$ ,  $A + \alpha \vec{v} + \beta \vec{w}$ , do item (a) estão todos no mesmo plano.

c) Verifique que esse plano é o plano tangente à superfície S no ponto A.

#### **Introdução ao vetor gradiente**

...então, primeiro eu preciso que voces relembrem dessa figura e encontrem uma fórmula pra função  $F(x, y)$ , e depois calculem as derivadas parciais  $F_x(x_0, y_0)$  e  $F_y(x_0, y_0)$  - elas devem dar expressões que não dependem dos valores de  $x_0$  e  $y_0$ .

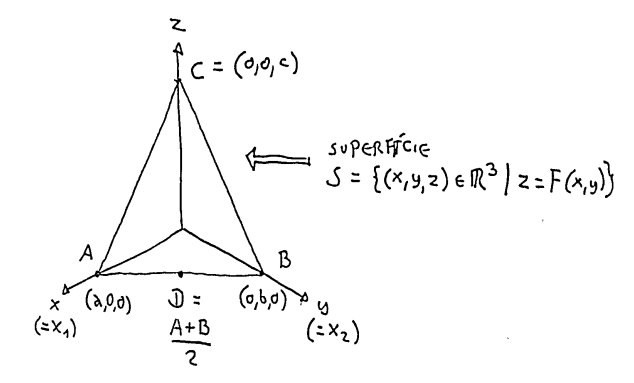

 $P_{ARA}$  CADA PONTO  $P = (x, y, z)$ VAMOS CHAMAR DE P. A "PROJECÃO DE P EM  $\mathbb{R}^{2n}$ :  $P_{a} = (x, y)$ Vamos USAR A NOTAÇÃO DO  $exercico$  7  $AgoRA$ DIGAMOS QUE  $f(p) = f(\begin{bmatrix} p_1 \\ p_2 \end{bmatrix})$  $= F(p_1, p_2)$ (1570 E A TRADUSÃO ENTRE AS DUAS NO TASOES)  $D_{IGAMOS}$  ave  $\rho = D_{\sigma}$  $C_{ALCule} = D_f(p)$ 

O resultado disso deve dar uma matrix  $2 \times 1$ .

LEIA A DEFINICÃO DE VETOR GRADIENTE NA  $S\in S\overline{A}o$  8.2 30 BORTOLOSSI  $(cAP. 8)$   $\in$   $cALCUC$  $\nabla F(D)$ NOTE QUE O BORTOLOSSI EICREVE  $f: D \subseteq \mathbb{R}^n \longrightarrow \mathbb{R}$ ONDE ESSE DCR<sup>n</sup> E 0  $Dom<sub>MR</sub>$   $p<sub>A</sub>$   $FUR<sub>AG</sub>$ Nos ESTAMOS USANDO A. FUNSÃO  $F \cdot \mathbb{R}^2 \rightarrow \mathbb{R}$  $F$   $O$   $30MM10$   $96LA$   $E$  $O \mathbb{R}^2$  INTELRO... E Nos vanos USAR 0 sinBOLO D PRA OUTRAS COLSAS.

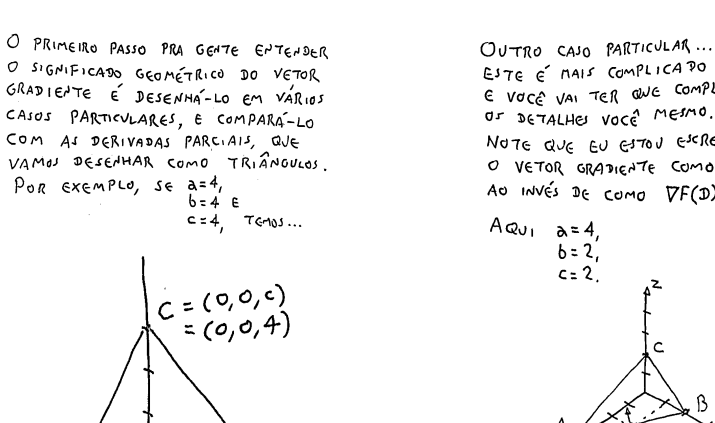

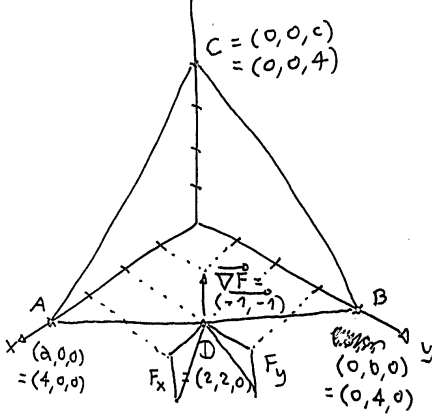

O SIGNIFICADO GEOMÉTRICO DO VETOR

CASOS PARTICULARES, E COMPARA-LO

 $b = 4E$  $c = 4$ ,  $T_{G-103}$ ...

COM AS DERIVADAS PARCIAIS, QUE

 $P_{0R}$  exemple, se  $a=4$ ,

ESTE E MAIS COMPLICATO E VOCE VAI TER QUE COMPLETAR OF DETALHES VOCE MESMO. NOTE QUE EN ETON ESCREVENDO O VETOR GRADIENTE COMO "VF" AO INVÉS DE COMO DF(D).

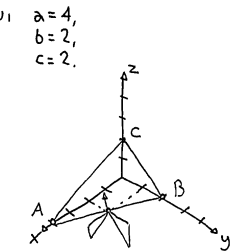

- · FASA UMA VERSÃO ZOOMADA DA PARTE COMPLICADA COM TODOS OS DETALHES
- · VERIFIQUE QUE AQUI TEMOS  $\overrightarrow{\nabla F}$  +  $\overrightarrow{AB}$ ,  $\epsilon$  NO DIAGRAMA ANTERIOR TINHAMOS ISTO TAMBEM.

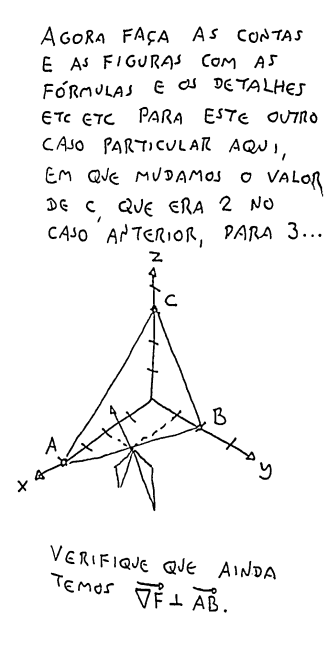

# **Cálculo 3 - 2020.2**

Mini-teste 2.

Eduardo Ochs - RCN/PURO/UFF <http://angg.twu.net/2020.2-C3.html>

#### **Regras para o mini-teste**

As questões do mini-teste serão disponibilizadas às 20:00 da sextafeira 9/abril/2021 e você deverá entregar as respostas escritas à mão até as 20:00 do sábado 10/abril/2021 na plataforma Classroom; desenhos feitos no computador serão ignorados.

Se o Classroom der algum problema mande também para este endereço de e-mail:

eduardoochs@gmail.com

Mini-testes entregues após este horário não serão considerados.

Durante as 24 horas do mini-teste o professor não responderá perguntas sobre os assuntos do mini-teste mas você pode discutir com os seus colegas — inclusive no grupo da turma.

Este mini-teste vale 0.5 pontos extras na P1.

#### **Dicas**

Leia a "dica 7" daqui:

<http://angg.twu.net/LATEX/material-para-GA.pdf#page=5>

Além disso revise **MUITO** bem as suas resposta! Leia esta bronca que eu dei na turma de C2 do semestre passado: <http://angg.twu.net/LATEX/2020-1-C2-P1.pdf#page=10>

Assista esta vídeo-aula pra ter uma noção de pra que nós vamos usar esse assunto de hoje, e pra ver alguém fazendo desenhos muito mais difíceis do que os de hoje e fingindo que eles são fáceis:

<http://www.youtube.com/watch?v=nmZ1Wmk7wcY>

# **Definições:**

Seja  $\pi_1$  o plano que passa pelos pontos  $(a, 0, 0), (0, b, 0), (0, 0, c)$ . Seja  $F: \mathbb{R}^2 \to \mathbb{R}^3$  a função que "levanta cada ponto  $(x, y) \in \mathbb{R}^2$ para o ponto correspondente de  $\pi_1$ "; ou seja, para cada ponto  $(x, y) \in \mathbb{R}^2$  temos  $(x, y, F(x, y)) \in \pi_1$ .

Seja T o triângulo do plano  $\pi_{xy}$  cujos vértices são os pontos  $(0, 0)$ ,  $(a, 0)$ ,  $(0, b)$ . Seja A um ponto do plano  $\pi_{xy}$  dentro do triângulo T. Seja  $\vec{u}$  um vetor em  $\mathbb{R}^2$  paralelo ao eixo x. Seja  $\vec{v}$  um vetor em  $\mathbb{R}^2$  paralelo ao eixo y. Seja  $\vec{w}$  o vetor  $\alpha \vec{u} + \beta \vec{v}$ .

Sejam B, C e D estes três pontos auxiliares:  $B = A + \vec{u}$ ,  $C = A + \vec{v}$ ,  $D = A + \vec{w}$ .

Digamos que  $B, C, D \in T$ .

**Definições (2):** Seja  $A'$  o ponto A "levantado para o plano  $\pi_1$ ". Sejam  $B', C', D'$  os ponto  $B, C, D$  "levantados para o plano  $\pi_1$ ". Sejam  $\vec{u}', \vec{v}', \vec{w}'$  os vetores  $\vec{u}, \vec{v}, \vec{w}$  "levantados para o plano  $\pi_1$ "; formalmente,  $\vec{u}' = \vec{A'B'}$ ,  $\vec{v}' = \vec{A'C'}$ ,  $\vec{w}' = \vec{A'D'}$ .

### **Os desenhos**

Você vai ter que entregar os desenhos 1 e 3 abaixo o desenho 2 é opcional, já vou explicar porquê.

#### **No desenho 1...**

...você vai representar graficamente em  $\mathbb{R}^3$ : o plano  $\pi$ , o ponto A, e os vetores  $\vec{u}, \vec{v}$  e  $\vec{w}$ apoiados no ponto A.

#### **No desenho 2...**

...você vai representar graficamente em  $\mathbb{R}^3$ : o plano  $\pi$ , os ponto  $A, B, C, D, A', B', C', D'$ , os vetores  $\vec{u}, \vec{v}$  e  $\vec{w}$  apoiados no ponto A, e os vetores  $\vec{u}', \vec{v}' \in \vec{w}'$  apoiados no ponto A'.

### **No desenho 3...**

...você vai representar graficamente em  $\mathbb{R}^3$ : o plano  $\pi$ , o ponto A e os vetores  $\vec{u}, \vec{v}$  e  $\vec{w}$  apoiados em A, e o ponto  $A'$  e os vetores  $\vec{u}', \vec{v}'$  e  $\vec{w}'$  apoiados em  $A'$ .

8

Quase todo o material que vocês vão encontrar por aí sobre derivadas de funções de  $\mathbb{R}^2$  em  $\mathbb{R}$  — ou seja: sobre derivadas parciais, derivadas direcionais e sobre a matriz jacobiana — supõe que o leitor já sabe levantar de  $\mathbb{R}^2$  para uma superfície  $S$  em  $\mathbb{R}^3$  tanto pontos, quanto curvas, quanto vetores em R 2 . Como várias pessoas das que participavam mais das discussões no Telegram estavam com muita dificuldade nisso eu resolvi fazer este mini-teste, no qual a superfície  $S \subset \mathbb{R}^3$  é o plano  $\pi_1$ , e as derivadas parciais $\frac{\partial}{\partial x}F$ e $\frac{\partial}{\partial y}F$ são constantes, ou seja, não dependem dos valores de  $x e y$ ...

Se vocês compararem o Desenho 1 com o Desenho 3 de vocês vão reconhecer certos padrões, e vão entender como certas pessoas — por exemplo, o Danilo Pereira no vídeo, ou o Humberto Bortolossi nos capítulos 5, 7 e 8 do livro dele, ou o Thomas no capítulo 14, aqui,

[http://angg.twu.net/2020.2-C3/thomas\\_secs\\_14.1\\_ate\\_14.7.pdf](http://angg.twu.net/2020.2-C3/thomas_secs_14.1_ate_14.7.pdf)

...conseguem levantar pontos e vetores para superfícies sem precisarem desenhar os pontos intermediários. O objetivo aqui é fazer você virar uma pessoas dessas! =)

# **Cálculo 3 - 2020.2**

P1 (Primeira prova)

Eduardo Ochs - RCN/PURO/UFF <http://angg.twu.net/2020.2-C3.html>

#### **Regras e dicas**

As regras e dicas são as mesmas dos mini-testes:

<http://angg.twu.net/LATEX/2020-2-C3-MT1.pdf> <http://angg.twu.net/LATEX/2020-2-C3-MT2.pdf>

exceto que a prova vai ser disponibilizada às 21:00 do dia 16/abril/2021 e deve ser entregue até as 21:30 do dia 17/abril/2021.

# **Questão 1. (Total: 7.5 pts)**

Sejam:

$$
f(t) = \min(\max(0, t), 3),
$$
  
\n
$$
G(x, y) = \min(x, y),
$$
  
\n
$$
H(x, y) = f(\min(x, y)).
$$
  
\n
$$
S = \{ (x, y, z) \in \mathbb{R}^3 \mid z = H(x, y) \},
$$
  
\n
$$
A(z) = \{ (x, y) \in \mathbb{R}^2 \mid H(x, y) = z \},
$$
  
\n
$$
B(x_0) = \{ (x, y, z) \in S \mid x = x_0 \}
$$
  
\n
$$
C(y_0) = \{ (x, y, z) \in S \mid y = y_0 \}
$$
  
\n
$$
D(z_0) = \{ (x, y, z) \in S \mid z = z_0 \}
$$

a)  $(0.5 \text{ pts})$  Faça o gráfico da função  $f(t)$ .

# **Questão 1 (cont.)**

Faça o diagrama de numerozinhos para as funções:

- b)  $(0.5 \text{ pts}) G(x, y)$ ,
- c)  $(1.0 \text{ pts}) H(x, y)$ :

use  $x, y \in \{-1, 0, 1, 2, 3, 4\}.$ 

d) **(1.0 pts)** Represente graficamente A(1) e A(2). e) **(1.0 pts)** Represente graficamente A(0) e A(3). Você pode fazer os itens d e e num gráfico só se quiser.

### **Questão 1 (cont.)**

f) **(3.5 pts)** Represente graficamente num gráfico só, em 3D, em perspectiva improvisada:

$$
B(-1), B(0), B(1), B(2), B(3), B(4),\\ C(-1), C(0), C(1), C(2), C(3), C(4).
$$

Dica: isto é mais fácil com os eixos nesta posição:

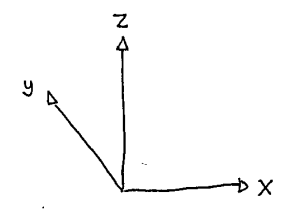

**Questão 2. (Total: 3.0 pts)**

Seja  $f(x) = \arctan x$ . Sabemos que  $f(1) = \frac{\pi}{4}$ ,  $f'(1) = \frac{1}{2}$ ,  $f''(1) = -\frac{1}{2}$  $\frac{1}{2}$ ,  $f'''(1) = \frac{1}{2}$ . Use isto para obter:

a) **(1.5 pts)** Uma aproximação de grau 3 para f em torno do ponto 1.

b) **(1.5 pts)** Uma aproximação com 5 dígitos de precisão para  $f(1.1)$ , fazendo as contas explicitamente. Use  $\frac{\pi}{4} \approx 0.78450$ .

**Gabarito** (incompleto)

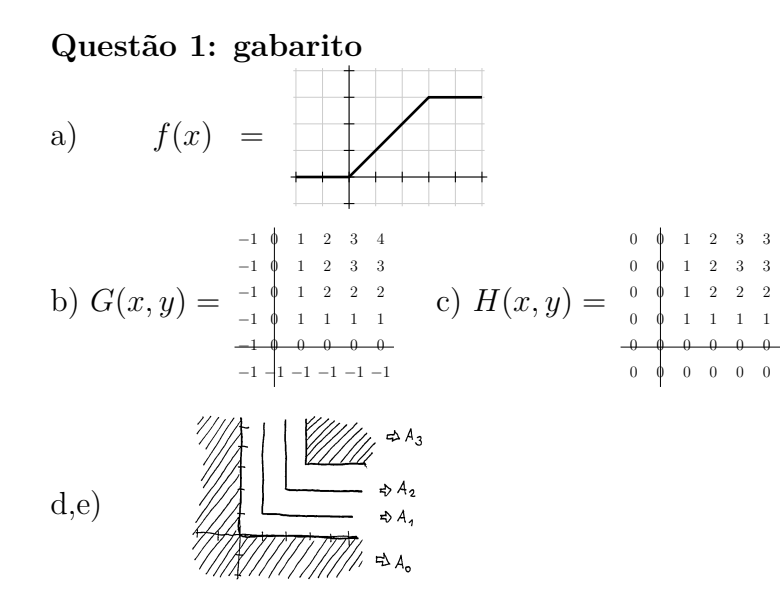

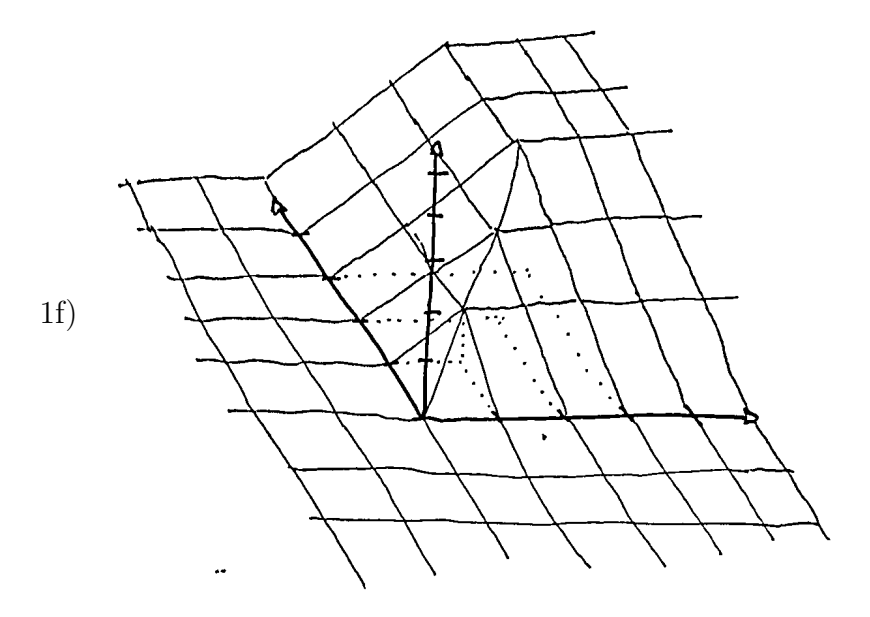

#### **Questão 2: gabarito**

Sabemos que  $f(1) = \frac{\pi}{4}$ ,  $f'(1) = \frac{1}{2}$ ,  $f''(1) = -\frac{1}{2}$  $\frac{1}{2}$ ,  $f'''(1) = \frac{1}{2}$ . Então:

$$
f(1+t) \approx f(1) + f'(1) \cdot t + \frac{f''(1)}{2} \cdot t^2 + \frac{f''(1)}{6} \cdot t^3
$$
  
=  $\frac{\pi}{4} + \frac{1}{2} \cdot t - \frac{1}{4} \cdot t^2 + \frac{1}{12} \cdot t^3$   

$$
f(1.1) \approx \frac{\pi}{4} + \frac{1}{20} - \frac{1}{400} + \frac{1}{12000}
$$
  

$$
\approx 0.78450 + 0.05 - 0.0025 + 0.00008
$$
  
= 0.83208

Segundo o computador arctan  $1.1 \approx 0.83298$ . Deve ter uns erros de conta aí em cima... Vou consertar depois.

# **Cálculo 3 - 2020.2**

P2 (segunda prova)

Eduardo Ochs - RCN/PURO/UFF <http://angg.twu.net/2020.2-C3.html>

#### **Regras e dicas**

As regras e dicas são as mesmas dos mini-testes e da P1:

<http://angg.twu.net/LATEX/2020-2-C3-MT1.pdf> <http://angg.twu.net/LATEX/2020-2-C3-MT2.pdf> <http://angg.twu.net/LATEX/2020-2-C3-P1.pdf> exceto que a prova foi disponibilizada às 16:45 do dia 1º/maio/2021 e deve ser entregue até as 14:00 do dia 3/maio/2021.

# **Questão 1.**

## **(Total: 9.0 pts)**

Esta questão é baseada neste material manuscrito sobre vetor gradiente, que discutimos na aula de 30 de maio: <http://angg.twu.net/LATEX/2020-2-C3-plano-tang.pdf#page=31> Esta aqui é a Figura 1.1:

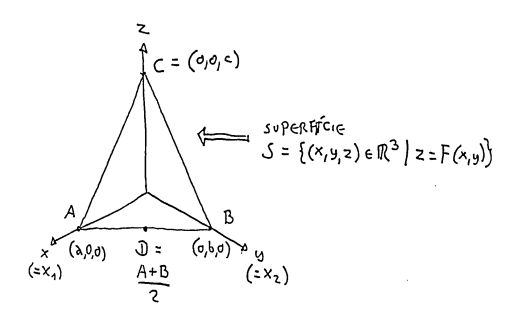

## **Questão 1 (cont.)**

a)  $(0.4 \text{ pts})$  Encontre uma fórmula para a função  $F(x, y)$ . b)  $(0.3 \text{ pts})$  Calcule as derivadas parciais  $F_x(x_0, y_0)$  e  $F_y(x_0, y_0)$ . Você deve obter expressões que não dependem de  $x_0$  ou de  $y_0$ .

Para cada ponto $P$  de  $\mathbb{R}^3$ nós vamos denotar por  $P_0$ a sua projeção no plano  $\pi_{xy}$ : se  $P = (x, y, z)$  então  $P_0 = (x, y)$ . c)  $(0.3 \text{ pts})$  Diga as coordenadas de D e de  $D_0$ .

O exercício 7 do PDF de planos tangentes é sobre como entender a definição de matriz jacobiana do livro do Bortolossi, na notação dele.

d)  $(0.5 \text{ pts})$  Digamos que  $f = F e p = D_0$ . Calcule  $Df(p)$  $(=DF(D_0))$ . O resultado deve ser uma matriz  $1 \times 2$  cujas entradas são expressões que não dependem de  $x_0$  ou de  $y_0$ .

## **Questão 1 (cont.)**

e) **(1.0 pts)** Leia a definição de vetor gradiente na seção 8.2 do Bortolossi (no cap.8) e calcule  $\nabla F(D)$ . Você deve obter um vetor em R 2 cujas componentes são expressões que só dependem de  $a, b \in c$ .

Obs: note que o Bortolossi escreve

$$
f: D \subset \mathbb{R}^n \to \mathbb{R}
$$

onde D é o domínio da função f. Nós estamos sempre usando a função

$$
F:\mathbb{R}^2\to\mathbb{R}
$$

e o domínio dela é o  $\mathbb{R}^2$  inteiro... isso nos libera pra usar o símbolo D pra outras coisas.

Isto aqui é a nossa Figura 1.2:

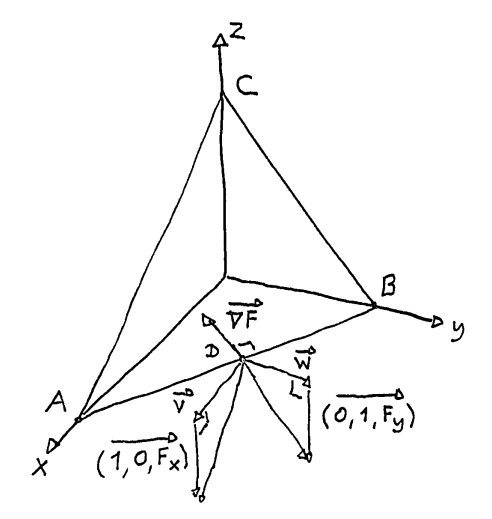

...ou melhor, a figura da página anterior é uma versão da Figura 1.2; já vou explicar porquê.

Nos slides 23 a 25 do PDF sobre planos tangentes nós vimos uma figura que pra desenhá-la com todos os detalhes nós tivemos que desmontála em várias, fazer um zoom numa parte dela e escrever certas coisas só na versão zoomada. Na figura 1.2 vai acontecer a mesma coisa: pra conseguir desenhar e escrever todos os detalhes nela você provavelmente vai ter que fazer pelo menos uma figura como a do slide anterior e uma outra só com o que está perto do ponto D.

Note que os dois triângulos abaixo e à direita são triângulos retângulos — os sinais " $\Box$ " indicam ângulo reto — e eles são derivadas interpretadas como triângulos, como no PDF de planos tangentes nos slides 22 a 30. Eu acabei não escrevendo isso no desenho, mas  $\vec{v} =$  $\frac{100}{4}$  $(1, 0, 0)$  e  $\vec{w} = (0, 1, 0)$ . O vetor gradiente  $\nabla F(D)$  está escrito como  $\nabla F$ .

#### **Questão 1 (cont.)**

Na figura 1.2 eu pus um sinal de ângulo reto no  $\overrightarrow{\nabla F}$  pra indicar que  $-\overline{\nabla}F\perp\overline{AB}$ , ou seja, que os vetores  $\overline{\nabla}F$  e  $\overline{AB}$  são vetores ortogonais em  $\overrightarrow{R}^2$  — ou seja, que  $\overrightarrow{\nabla F} \cdot \overrightarrow{AB} = 0$ . Uma das propriedades mais famosas do gradiente é que ele é sempre ortogonal às curvas de nível; nos próximos itens nós vamos tentar entender o que isso quer dizer geometricamente, e porque isto é verdade.

Obs: acho que o Bortolossi nunca diz explicitamente, em português, que o (campo) gradiente é ortogonal às curvas de nível; mas isso é uma consequência fácil do que ele diz na página 302, e de certas igualdades envolvendo cossenos que ele demonstra que são verdadeiras.
#### **Questão 1 (cont.)**

f) **(1.5 pts)** Faça uma versão da Figura 1.2 para o caso em que  $a = b = c = 4$  (vou chamar isto de "caso particular 1").

Mais precisamente: faça uma versão melhorada da "Figura 1.2 para o caso a = b = c = 4" que eu fiz à mão às pressas durante a última aula e pus no slide 33 do PDF de planos tangentes. Inclua a fórmula para calcular  $F(x, y)$  no caso  $a = b = c = 4$ , os valores das derivadas parciais  $F_x$  e  $F_y$ , e o que mais você achar relevante. Lembre que você pode fazer uma versão zoomada da parte perto do ponto D em separado!

Use o mesmo nível de detalhe nos itens (g) e (h) abaixo.

g) **(1.5 pts)** Faça uma versão da Figura 1.2 para o caso em que  $a = 4$  e  $b = c = 2$  ("caso particular 2").

h) **(1.5 pts)** Faça uma versão da Figura 1.2 para o caso em que  $a = 4, b = 4$  e  $c = 3$  ("caso particular 3").

### **Questão 1 (cont.)**

Nos slides 10 em diante do PDF sobre planos tangentes vocês aprenderam a fazer figuras que representam casos gerais.

i) **(2.0 pts)** Faça uma versão da figura que você fez no item versão (h) mas que "represente o caso geral", como na figura do slide 10 de planos tangentes, e ponha do lado dela as contas que mostram que  $\overrightarrow{AB}\cdot\overrightarrow{\nabla F}=0.$ 

#### **Dica pra questão 1d: use tipos!**

O Bortolossi usa "D" com vários significados diferentes — por exemplo, como derivada e como domínio de uma função — e nessa questão a gente está usando tanto a notação dele quanto a minha, então a gente tem que saber resolver as ambiguidades... um dos jeitos que eu acho melhores pra isso é fazendo diagramas com chaves, como esse aqui, e indicando o "tipo" de cada subexpressão...

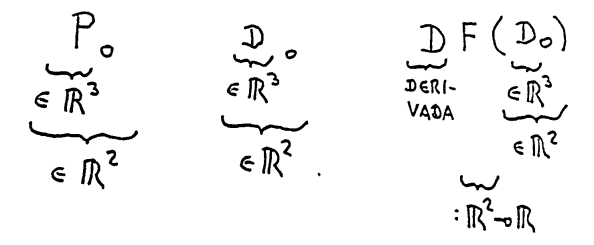

A gente chegou a fazer um exercício sobre isso: <http://angg.twu.net/LATEX/2020-2-C3-rcadeia1.pdf#page=31>

Vejam se a figura do slide anterior ajuda — e lembrem de prestar muita atenção nas fontes. Em livros de matemática um P em itálico costuma ser algo totalmente diferente de um P em boldface, e um P maiúsculo costuma ser algo totalmente diferente de um p minúsculo...

Às vezes a gente tem que refazer o diagrama de tipos várias vezes até encontrar uma interpretação pra cada subexpressão que faça sentido. =(

# **Questão 2. (Total: 3.0 pts)**

a) **(1.0 pts)** Faça o exercício (10a) do PDF de planos tangentes. b) **(2.0 pts)** Mostre como interpretar no desenho a expressão:

$$
F(x_0, y_0) + [F_x(x_0, y_0) \quad F_y(x_0, y_0)] \cdot \begin{bmatrix} \alpha \\ \beta \end{bmatrix}.
$$

**Gabarito** (incompleto)

#### **Questão 1: gabarito**

1a)  $z = F(x, y)$  é um plano, então  $F(x, y)$  é da forma  $F(x, y) =$  $\alpha x + \beta y + \gamma$ ; precisamos encontrar os valores de  $\alpha$ ,  $\beta$  e  $\gamma$ . Sabemos que  $(0, 0, c) \in S$ , portanto  $F(0, 0) = c$ ; temos  $F(0, 0) = \alpha \cdot 0 + \beta \cdot 0 + \gamma = \gamma$ , portanto  $\gamma = c e F(x, y) = \alpha x + \beta y + c$ . Sabemos que  $F(a, 0) = 0$ , portanto  $\alpha \cdot a + \beta \cdot 0 + c = 0$ , portanto  $\alpha a = -c e \alpha = -\frac{c}{a}$  $\frac{c}{a}$ ; Sabemos que  $F(0, b) = 0$ , portanto  $\alpha \cdot 0 + \beta \cdot b + c = 0$ , portanto  $\beta = -\frac{c}{b}$  $\frac{c}{b}$ ; conclusão,  $F(x,y) = -\frac{c}{a}$  $rac{c}{a}x-\frac{c}{b}$  $\frac{c}{b}y+c.$ 

1b)  $F(x, y) = -\frac{c}{a}$  $rac{c}{a}x-\frac{c}{b}$  $\frac{c}{b}y+c$ , portanto  $F_x(x,y)=-\frac{c}{a}$  $\frac{c}{a}$ ,  $F_y(x, y) = -\frac{c}{b}$  $\frac{c}{b}$ ,  $F_x(x_0, y_0) = -\frac{c}{a}$  $\frac{c}{a}$ ,  $F_y(x_0, y_0) = -\frac{c}{b}$  $\frac{c}{b}$ . 1c)  $D = \frac{(a,0,0)+(0,b,0)}{2} = (\frac{a}{2},\frac{b}{2})$  $(\frac{b}{2},0); D_0 = (\frac{a}{2},\frac{b}{2})$  $\frac{b}{2}$ .

# **Questão 1: gabarito (cont.)**

1d) 
$$
F(x, y) = -\frac{c}{a}x - \frac{c}{b}y + c
$$
,  
\n
$$
DF(x, y) = [F_x(x, y) \quad F_y(x, y)] = [-\frac{c}{a} \quad -\frac{c}{b}],
$$
\n
$$
DF(D_0) = DF(\frac{a}{2}, \frac{b}{2}) = [F_x(\frac{a}{2}, \frac{b}{2}) \quad F_y(\frac{a}{2}, \frac{b}{2})] = [-\frac{c}{a} \quad -\frac{c}{b}].
$$
\n1e)  $\nabla F(D_0) = \overline{(F_x(D_0), F_y(D_0))} = \overline{(-\frac{c}{a}, \frac{c}{b})}$